## <u>بِيِّبِ مِرَّاسَّهِ</u>ٱلرَّحْضَ الرَّحِيبِ مِر

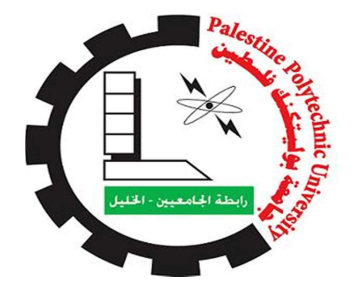

## جامعة بوليتكنك فلسطين

## كلية الهندسة

دائرة الهندسة المدنية والمعمارية

هندسة مباني

مشروع التخرج

التصميم الإنشائي لمجمع تجاري في مدينة الخليل

فريق العمل-: شيماء صلاح محمد السلامين

معتصم زيدات ندين ملحم

إشراف :- م. شادي قمصية

## الخليل- فلسطين

جامعة بوليتيكنك فلسطين الخليل-فلسطين كلية الهندسة و التكنولوجيا

دائرة الهندسة المدنية والمعمارية

اسم المشروع : التصميم الإنشائي لمجمع تجاري في مدينة الخليل

أسماء الطلبة:

شيماء صلاح محمد السلامين معتصم زيدات ندين ملحم

بناء على نظام كلية الهندسة والتكنولوجيا وإشراف ومتابعة المشرف المباشر على المشروع وموافقة أعضاء اللجنة الممتحنة تم تقديم هذا المشروع إلى دائرة الهندسة المدنية والمعمارية وذلك للوفاء بمتطلبات درجة البكالوريس في الهندسة تخصص هندسة مباني.

توقيع المشرف

................................

توقيع اللجنة الممتحنة

................................ .....................................

توقيع رئيس الدائرة

................................

إهــــــــــــــــــداء م َّرت قاطرة العمل بكثير من العوائق، ومع ذلك حاولت أن أتخ َّطاها بثبات بفضل من الله وم ِنّه "الله جل جلاله"

الى من بلغ الرسالة وادى الامانة ..ونصح الامة ..الى نبي الرحمة ونور العالمين الى منارة العلم والامام المصطفى .... إلى الأمي الذي علم التعلمين إلى سيد الخلق إلى رسولنا الكريم "سيدنا محمد صلى الله عليه وسلم "

> إلى الأرض التي احتضنتني من عصر ما قبل الصرخة الأولى الى وطني فلسطين

إلى أرواح طاهرة فارقتنا وسكنت في ظلال عرش البارئ..، الى من نسجوا بدمائهم طريق حريتنا إلى شهدائنا الأبرار رحمهم الله . إلى أجساد خطفتها قضبان باردة قاسية زائلة لا محال إن شاء الله، إلى أسرانا البواسل فك الله قيدهم

إلى من سعى وشقى لأنعم بالراحة والهناء الذي لم يبخل بشئ من أجل دفعي في طريق النجاح الذي علمني أن أرتقي سلم الحياة بحكمة وصبر

إلى والدي العزيز إلى الينبوع الذي لا يمل العطاء إلى من حاكت سعادتي بخيوط منسوجة من قلبها إلى والدتي العزيزة.

الى من علموني ووجهوني ولم يتوانو بالعطاء الى من ينيرون دربنا بنور العلم والمعرفة الى من علمونا حروفا من ذهب وكلمات من درر وعبارات من أسمى وأجلى عبارات في العلم إلى من صاغوا لنا علمهم حروفا ومن فكرهم منارة تنير لنا سيرة العلم والنجاح

إلى أساتذتنا الكرام.

الى الاخوة والاخوات الى من تحلو بالاناء وتميزوا بالوفاء والعطاءمن ينابيع الصدق الصافي الى من معهم سعدت اصدقائي

ولان يداً واحدة لا تصفق، أود أن أتقدم بجزيل الشكر والعرفان، لكل يد لم تبخل في الدعم والمساندة

التصميم الإنشائي لــ " مجمع تجاري " في مدينه الخليل .

فريق العمل

شيماء صلاح محمد سلامين

معتصم زيدات ندين ملحم

إشراف : م. شادي قمصية . آب –٢٠١٩ م

يمكن تلخيص هدف مقدمة المشروع في التعرف على العناصر الإنشائية و عمل التصميم الإنشائي لبعض العناصر من جسور وغيرها.

يتكون المبنى من سبعة طوابق بالإضافة إلى الطابق الأرضي ، وتبلغ المساحة الإجمالية (٢٨٣٢٩)متر مربع ، ويتميز التصميم من الناحية المعمارية للمشروع بأنه بسيط نوعا وتم توزيع الفراغات و الكتل بشكل متناسق من الناحية الجمالية والوظيفية ، كما تم الاهتمام بتوفير الراحة و سهولة الوصول للمستخدمين.

تكمن أهمية المشروع في تنوع العناصر الإنشائية في المبنى مثل الجسور والأعمدة والبلاطات الخراسانية ، وتعدد الكتل . من الجدير بالذكر أنه سيتم استخدام الكود الأردنـي لتحديد الأحمـال الحيـة، ولتحديد أحمـال الـزلازل ، أمـا بالنسبة للتحليل الإنشـائ*ي* وتصميم المقاطع فسيتم استخدام الكود الأمريكي (08\_318\_ACI (، ولا بد من الإشارة إلى أنه سيتم الاعتماد على بعض برامج الحاسوب مثل -: Autocad (2014), Atir, Microsoft Office.

وسيتضمن المشروع دراسة إنشائية تفصيلية من تحديد وتحليل للعناصر الإنشائية والأحمـال المختلفـة المتوقعـة ومن ثم التصميم الإنشـائي لبعض العناصر التي تكوّن الهياكل الإنشائية للمبنى ، ومن المتوقع بعد إتمـام المشروع أن نكون قـادرين على تقديم التصميم الإنشـائي لجميع العناصر الإنشائية بإذن الله.

والله ولي التوفيق .

## Structural Design For Mall In Hebron

Prepared by Mohammed Salameen Moutasem zedat Nadeen Melhem Shaimaa Salah Palestine Polytechnic University Augest-2019 Supervisor Eng .Shadi Qumseya

#### Abstract

 The objective of the project introduction can be summarized in the identification of the structural elements and the design of some elements of beams and others .

 The building consists of seven floors in addition to the ground floor. The total area is (28329) square meters. The architectural design of the project is simple and the spaces and blocks have been allocated aesthetically .

We used ACI-318 code and structural designing programs such, ATIR, AutoCAD (2014), and we studied some old graduation projects, and the project will include detailed structural study of identified and analysis of the construction elements and the expected various loads, and then the structural design of elements based on the prepared design.

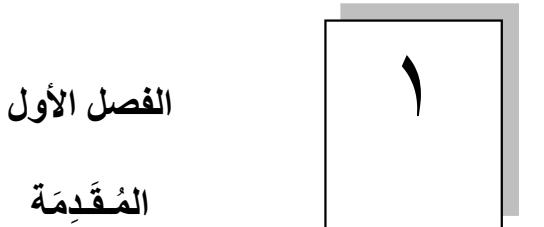

- ١-١ المقدمة.
- ٢-١ أهداف المشروع.
- ٣-١ مشكلة المشروع.
- ٤-١ حدود مشكلة المشروع.
	- ٥-١ المسلمات.
	- ٦-١ فصول المشروع.
	- ٧-١ إجراءات المشروع.

## <u>١-١ المقدمة :</u>

 الهندسة بصفة عامة هي الجسد الذي يجمع بين الأدوات التقنية المتاحة والأنشطة والمعرفة ، فهي النشاط الاحترافي الذي يستخدم التخيل والحكمة والذكاء في تطبيق العلوم والتكنولوجيا والرياضيات و الخبرة العملية لكي تستطيع أن تصمم وتنتج وتدير العمليات التي تتناسب واحتياجات البشرية .

فالهندسة المدنية عموما هي الوسيلة الوحيدة التي تجعل من العالم مكانا انسب وأصلح للعيش فيه .

وهندسة المباني خصوصاً هي الهندسة التي تعتني بجانب توفير المسكن المطلوب بالمواصفات المطلوبة وبالجودة المطلوبة وبالموارد المتاحة لكل فرد في المجتمع.

والمهندس المدني هو الذي يقوم بالتصميم والتنفيذ والإشراف على التنفيذ للمشروعات المختلفة ،ويكمن دوره الفعال في ارتباط عمله ارتباطاً وثيقاً بأرواح البشر .

 والمهندس هو من يصمم وينشئ الملاذ الآمن لرجل عائد إلى بيته بعد يوم طويل مرهق ومتعب وهو ذاته من يجمع الناس تحت سقف واحد في حدث موسيقي هنا وأخر رياضي هناك ، بكل اختصار المهندس هو من يظهر أو على الأقل من يحاول أن يظهر الجمال المدفون وراء وجه الطبيعة.

## -١ ٢ أهداف المشروع :

نأمل من هذا المشروع بعد إكماله أن نكون قد وصلنا إلى الأهداف التالية:

- .١ القدرة على اختيار النظام الإنشائي المناسب للمشروع وتوزيع عناصره الإنشائية على المخططات، مع مراعاة الحفاظ على الطابع المعماري.
	- .٢ القدرة على تصميم العناصر الإنشائية المختلفة.
	- .٣ تطبيق وربط المعلومات التي تم دراستها في المساقات المختلفة .
	- .٤ إتقان استخدام برامج التصميم الإنشائي ومقارنتها مع الحل اليدوي.

## ٣-١ مشكلة المشروع :

 تتمثل مشكلة هذا المشروع في التحليل والتصميم الإنشائي لجميع العناصر الإنشائية المكونة للمبنى، وفي هذا المجال سيتم تحليل كل عنصر من العناصر الإنشائية مثل البلاطات والأعصاب والأعمدة والجسور....الخ وذلك بتحديد الأحمال الواقعة عليه ومن ثم تحديد أبعاده وتصميم التسليح اللازم له مع الأخذ بعين الاعتبار عامل الأمان للمنشأ ،ومن ثم سيتم عمل المخططات التنفيذية للعناصر الإنشائية التي تم تصميمها ،لإخراج هذا المشروع من حيز الاقتراح إلى حيز التنفيذ.

## ٤-١ حدود مشكلة المشروع :

يقتصر العمل لهذا المشروع على الناحية الإنشائية فقط

## ٥-١ المسلمات :

- ١ . اعتماد الكود الأمريكي في التصاميم الإنشائية المختلفة (08-18-ACI) .
- ٢. استخدام برامج التحليل والتصميم الإنشائي مثل ( 2000 Atir12 , Safe , Etabs , SAP)
- . Microsoft office Word , Power Point , Excel , Autocade مثل أخرى برامج .٣

## -١ ٦ فصول المشروع :

يحتوي هذا المشروع على خمسة فصول وهي:

-١ الفصل الأول : يشمل المقدمة العامة . -٢ الفصل الثاني : يشمل الوصف المعماري للمشروع. -٣ الفصل الثالث : يشمل وصف العناصر الإنشائية للمبنى. -٤ الفصل الرابع : التحليل والتصميم الإنشائي لبعض العناصر الإنشائية. -٥ الفصل الخامس : النتائج و التوصيات.

## ٧-١ إجراءات المشروع :

١) دراسة المخططات المعمارية وذلك للتأكد من صحتها من النواحي المعمارية وتوافقها مع أهداف المشروع مع إجراء كافة التعديلات المعمارية اللازمة عليها، وإكمال النقص الموجود فيها إن وجد.

٢) دراسة العناصر الإنشائية المكونة للمبنى والآلية الأنسب لتوزيع هذه العناصر كالأعمدة والجسور والأعصاب بشكل لا يصطدم مع التصميم المعماري الموضوع ويحقق الجانب الاقتصادي و عامل الأمان.

- ٣) تحليل العناصر الإنشائية والأحمال المؤثرة عليها.
- ٤) تصميم بعض العناصر الإنشائية بناء على نتائج التحليل.
- 5) استخدام بعض برامج التصميم المختلفة في بعض الحسابات.

و الجدول التالي يوضح تسلسل أعمال المشروع والزمن اللازم لكل نشاط :

جدول رقم (١-١)

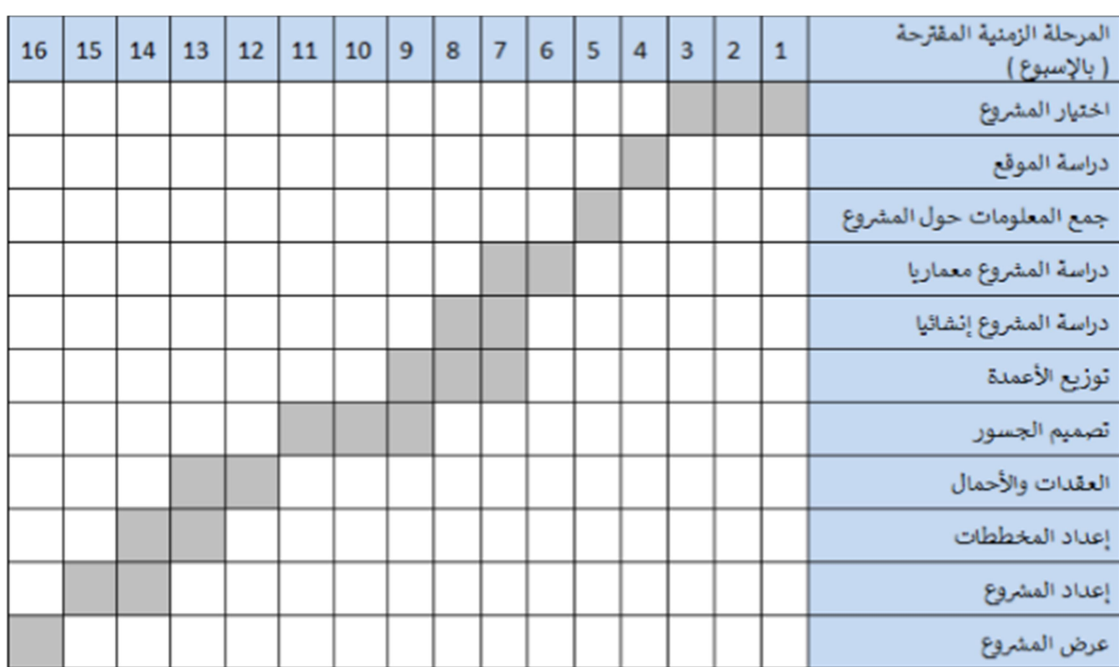

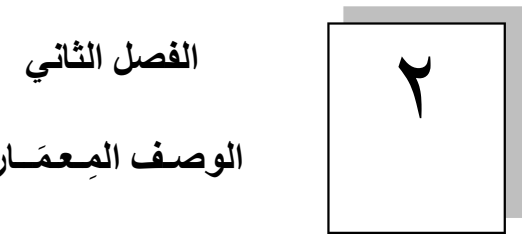

الوصـف المِعمَــاري

- ١-٢ المقدمة.
- ٢-٢ لمحة عامة عن المشروع.
	- ٣-٢ وصف موقع المشروع.
	- ٤-٢ وصف طوابق المشروع.
		- ٥-٢ الواجهات.
			- ٦-٢ المقاطع.
- ٧-٢ وصف الحركة في المبنى.

#### ١-٢ المقدمة:

تعتبر العمارة أم العلوم الهندسية، وهي ليست وليدة هذا العصر؛ بل هي منذ أن خلق الله تعالى الإنسان الذي أطلق العنان لمواهبه و خواطره، فانتقل بهذه المواهب من حياة الكهوف إلى أفضل صورة من صور الرفاهية، مستغلاً ما وهبه الله من جمال لهذه الطبيعة الخلابة.

وبهذا أصبحت العمارة فن وموهبة وأفكار، تستمد وقودها مما وهبه الله للمعماري من مواهب الجمال. وإذا كان لكل فن أو علم ضوابط وحدود يقف عندها فإن العمارة لا تخضع لأي حد أو قيد، فهي تتأرجح مابين الخيال والواقع؛ والنتيجة قد تكون أبنية متناهية البساطة والصراحة تثير فينا بعض الفضول رغم أنها قد تخبئ لنا العديد من المفاجآت عندما ندخلها ونتفاعل مع تفاصيلها.

وقد يبدو المبنى بسيطاًمن الخارج، وكأنه مفكك إلى عدة قطع ضخمة دون الشعور بالاتصال بين هذه القطع؛ مع أنها في حقيقة الأمر متصلة ومترابطة عبر عدة فراغات وجسور. وقد يعتمد المبنى في تركيبته الهندسية اعتماداً كلياً على شكل هندسي منتظم كوحدة متكررة في كل أجزاء المبني، وإن كانت أحياناً تحّرف وتقطع لتخرج بتركيبة بصرية لا توحي بارتباطها بالشكل المنتظم.

إن عملية التصميم لأي منشأ أو مبنى تتم عبر عدة مراحل حتى يتم إنجازه على أكمل وجه، تبدأ أولأ بمرحلة التصميم المعماري حيث يتم في هذه المرحلة تحديد شكل المنشأ ويؤخذ بعين الاعتبار تحقيق الوظائف والمتطلبات المختلفة التي من أجلها سيتم إنشاء هذا المبنى، حيث يجري توزيع أولي لمرافقه، بهدف تحقيق الفراغات والأبعاد المطلوبة وتحديد مواقع الأعمدة والمحاور، وتتم في هذه العملية أيضا دراسة الإنارة والتهوية والحركة والتنقل وغيرها من المتطلبات الوظيفية.

وبعد الانتهاء من عملية التصميم المعماري تبدأ عملية التصميم الإنشائي والتي تهدف إلى اختيار النظام الإنشائي الذي يتلاءم مع وظيفة المبنى وينسجم مع التصميم المعماري له،وكما تهدف هذه العملية إلى تحديد أبعاد العناصر الإنشائية وتسليحها،وذلك لمقاومة الأحمال المختلفة التي تتعرض لها هذه العناصر التي تقوم بدورها بنقل الأحمال إلى الأساسات التي تنقل الأحمال بشكل كامل إلى التربة.

## ٢-٢ لمحة عامة عن المشروع:

تقوم فكرة المشروع على أساس تصميم إنشائي لمجمع تجاري متكامل مع مراعاة جميع المعايير المعمارية النموذجية ، من خلال اللجوء إلى طابع معماري حديث يتضمن عناصر بناء مختلفة متناغمة ، وأن يراعي كافة أمور الرفاهية والراحة النفسية من حيث المساحات وسهولة الحركة ومتطلبات السلامة العامة وأمور أخرى ، بالإضافة إلى مراعاة إمكانية التمدد المعماري المستقبلي.

## ٣-٢ موقع المشروع :

لتصميم أي مشروع فإنه ينبغي دراسة الموقع المراد تشييد المبنى فيه بعناية فائقة سواء تعلق ذلك بالموقع الجغرافي أم بتأثير القوى المناخية السائدة في المنطقة. بحيث تصان العناصر القائمة و علاقاتها بالتصميم المقترح في تآلف وتناغم لتحقيق التصميم الأمثل.

فلذلك يجب إعطاء فكرة عامة عن عناصر الموقع، من توضيح لمقاسات الأرض المقترحة للبناء، علاقة الموقع بالشوارع والخدمات المحيطة، ارتفاع المباني المحيطة، واتجاه الرياح السائدة والضجيج ومسار الشمس. الموقع المقترح للمشروع هو وسط مدينة الخليل مقابل مستشفى عالية الحكومي و بمساحة ٤٣٢٩ متر مربع و يمكن الوصول إليها من منطقة باب الزاوية و بالاتجاه شمالا حيث تبعد عنها ٢٢٠ متر و تبعد عن دوار المنارة ٥٢٠ متر.

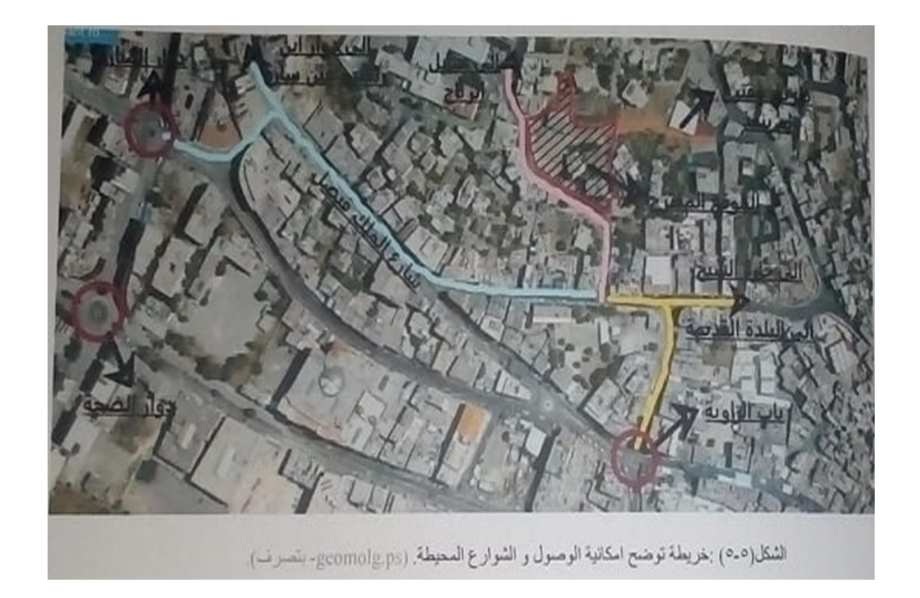

و موقع الأرض قريب من المنطقة المتواجد فيها مواقف المواصلات العامة المختلفة.

## ٤-٢ وصف طوابق المشروع :

يتكون المشروع من سبعة طوابق بالإضافة إلى الطابق الأرضي ذات تنوع خدماتي ، وهو عبارة عن مؤسسة ذات مرافق متعددة، تم تصميم المساقط الأفقية بشكل بسيط نوعا ما يتيح للمواطن الوصول إلى جميع المرافق بسهولة، كما و تم استغلال جميع الفراغات قدر الإمكان. حيث تبلغ مساحة مواقف السيارات ٦٠٠٠ متر مربع تقريبا و كذلك بالنسبة للمحلات التجارية، و تبغ مساحة المكاتب و العيادات الصحية و المطاعم و الصالات ١٥٠٠٠ متر مربع، أما بالنسبة للساحات الخارجية و المساحات الخضراء ١٣٢٩ متر مربع.

## الطابق الأرضي :

على منسوب (٣.٠٠- م)، ( طابق القبو) و يحتوي على مواقف للسيارات.

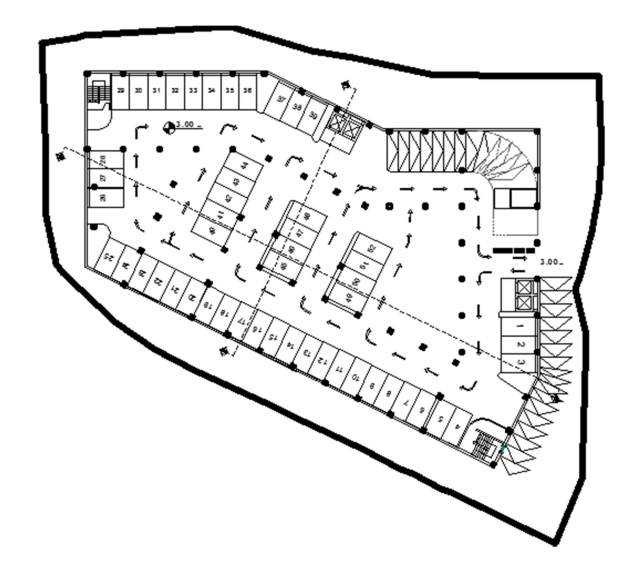

الطابق الأول :

على منسوب (٠.٠٠م) و يحتوي على محلات تجارية و مواقف للسيارات.

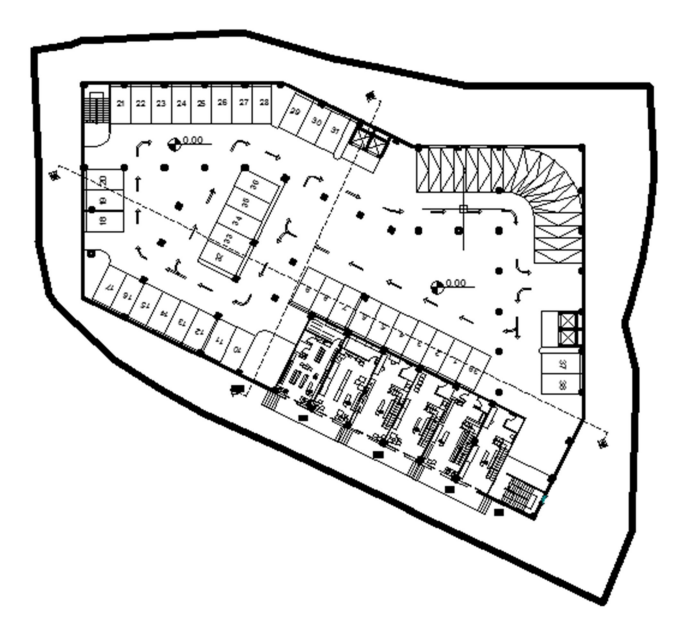

الطابق الثاني :

على منسوب (٤.٠٠+م) و يحتوي أيضا على محلات تجارية و مواقف للسيارات و مناطق جلوس.

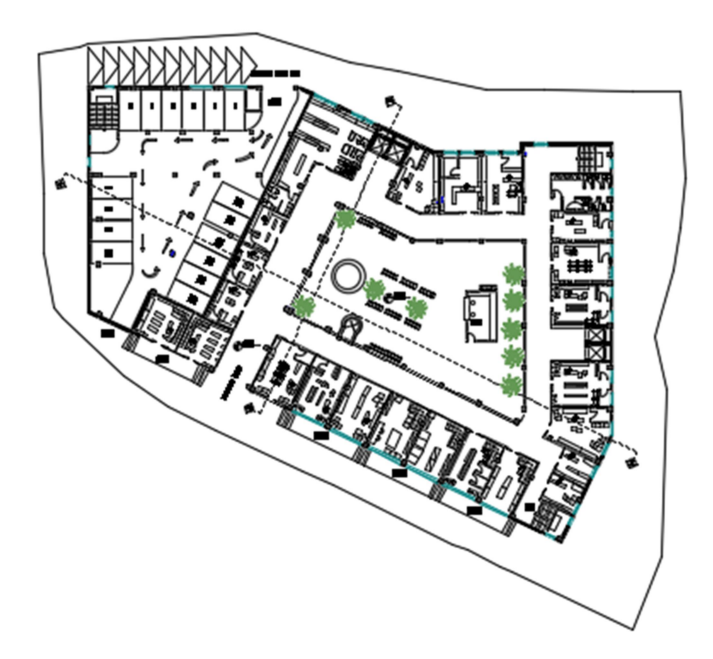

 $\bar{\zeta}$ 

الطابق الثالث :

على منسوب (٧.٠٠+م) و يحتوي على محلات تجارية و مناطق للجلوس.

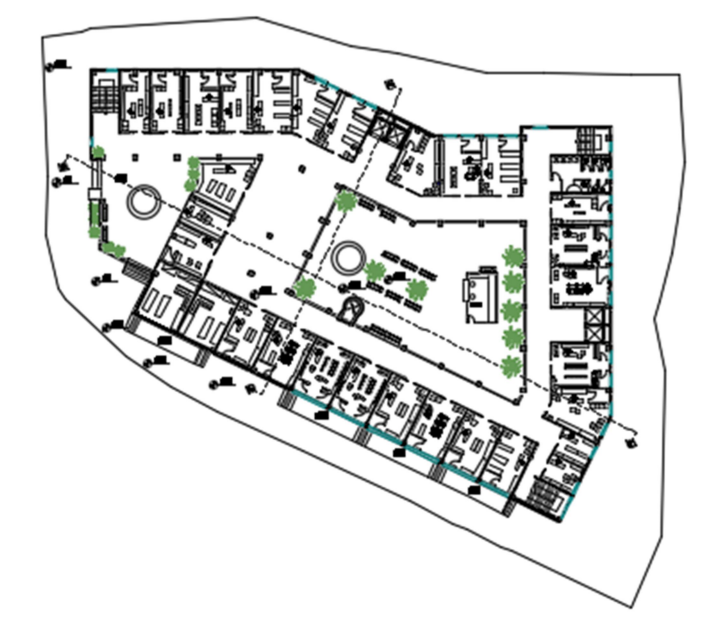

الطابق الرابع : على منسوب (١١.٠٠+م) و يحتوي علة مكاتب.

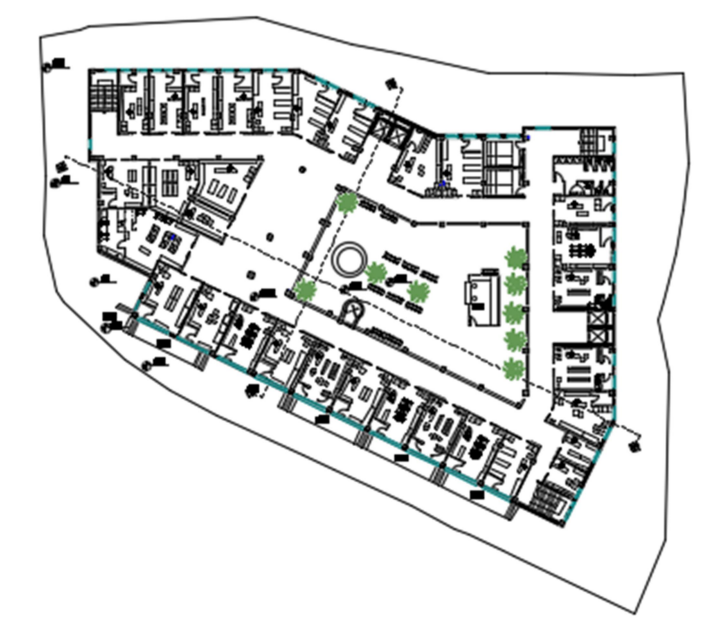

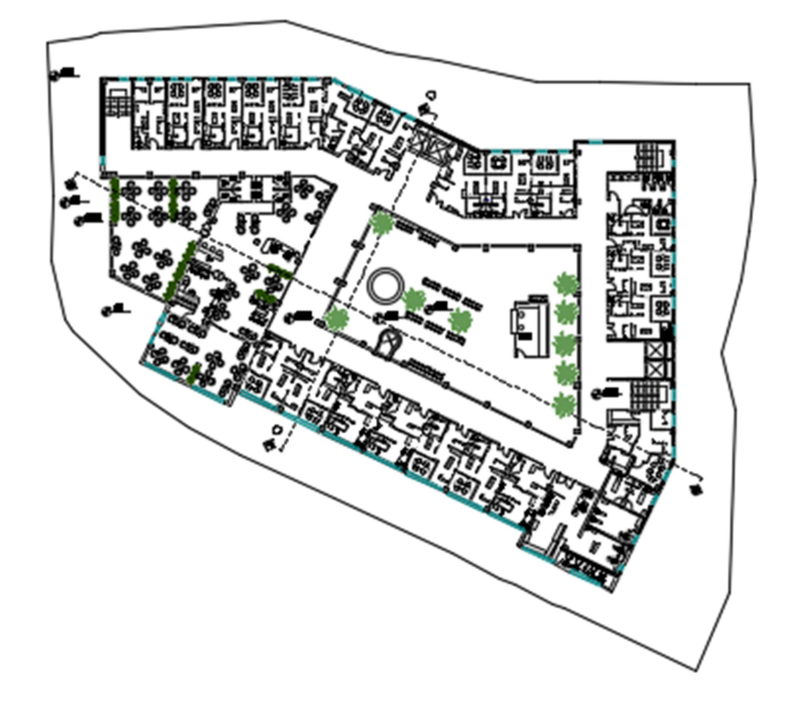

الطابق السادس : على منسوب (١٨.٠٠+م) و يحتوي على محلات تجارية و مكاتب و عيادات صحية.

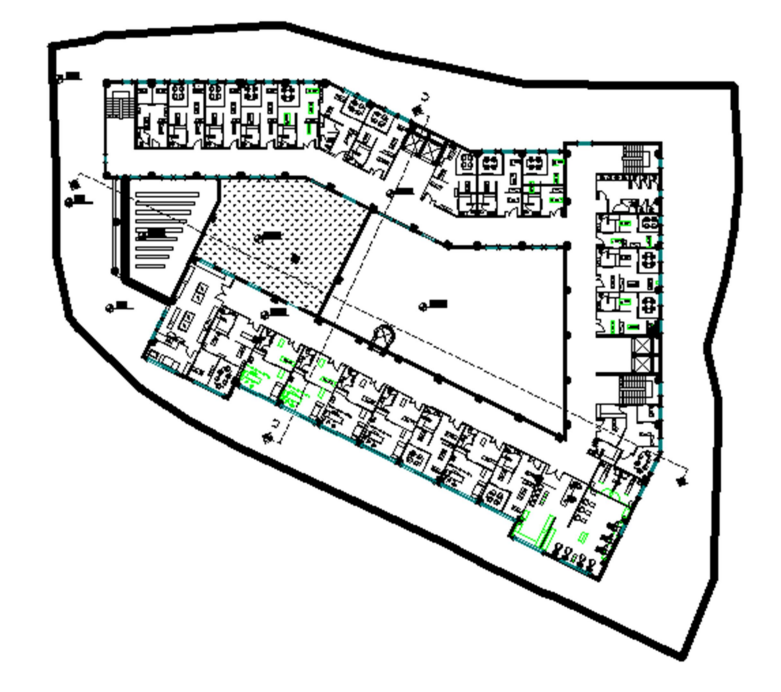

الطابق السابع : على منسوب (٢١.٠٠+م) و يحتوي على مطاعم و مناطق للجلوس.

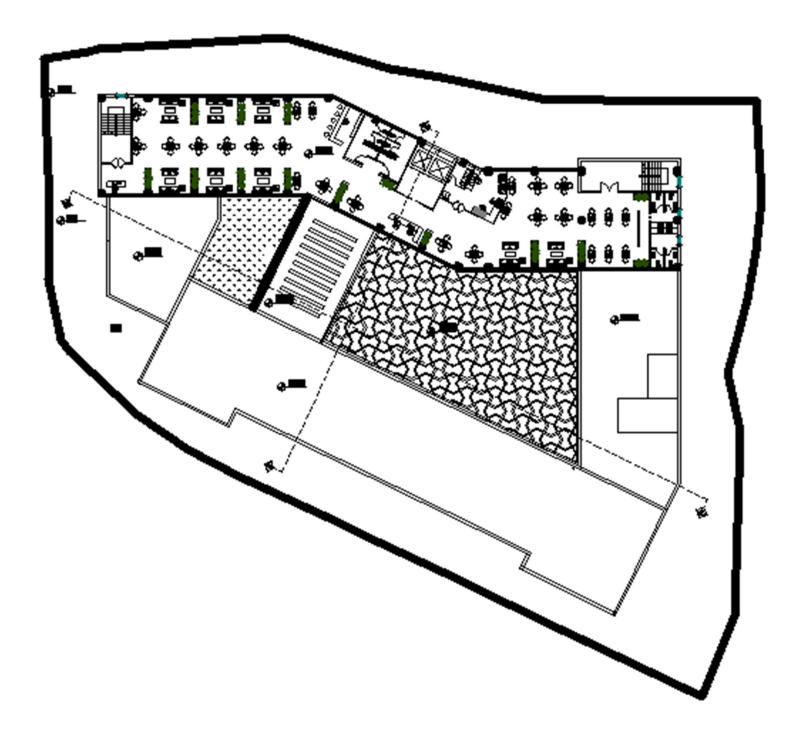

٥-٢ الواجهات :

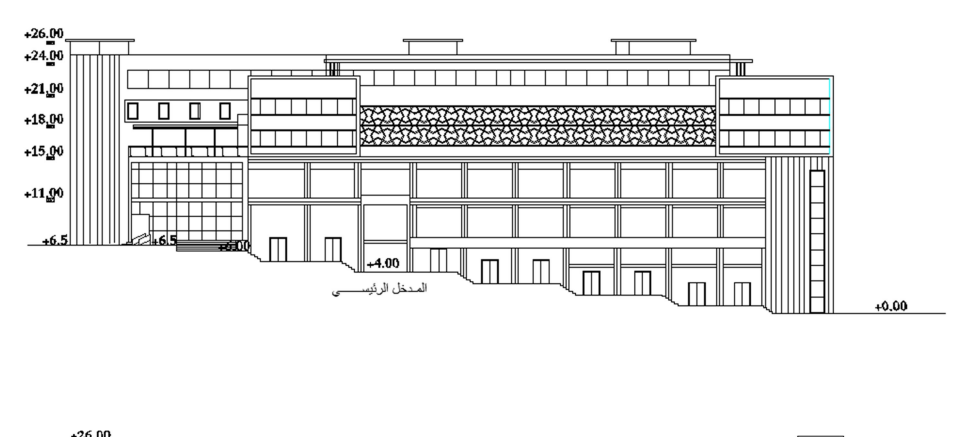

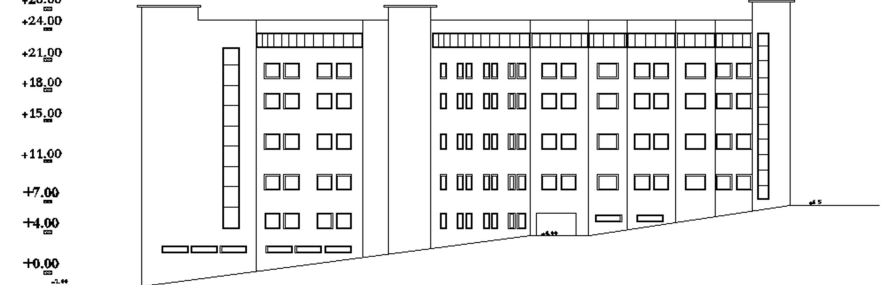

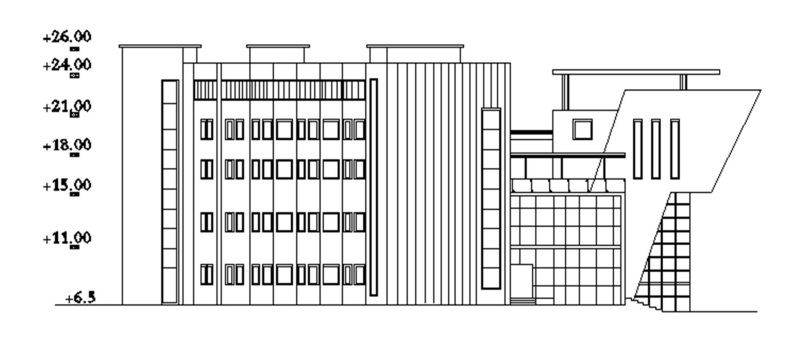

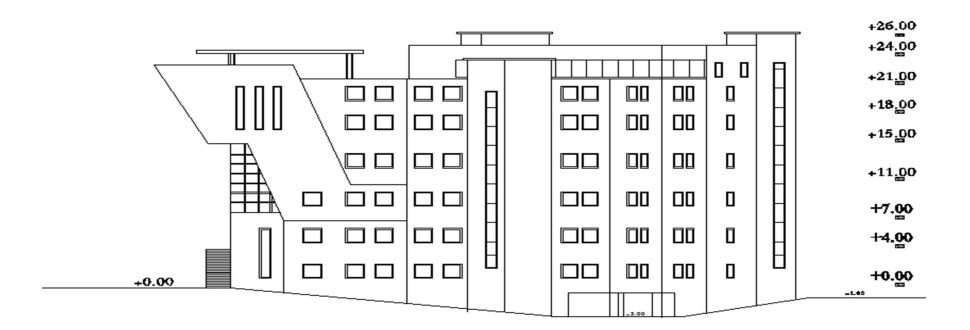

٦-٢ المقاطع :

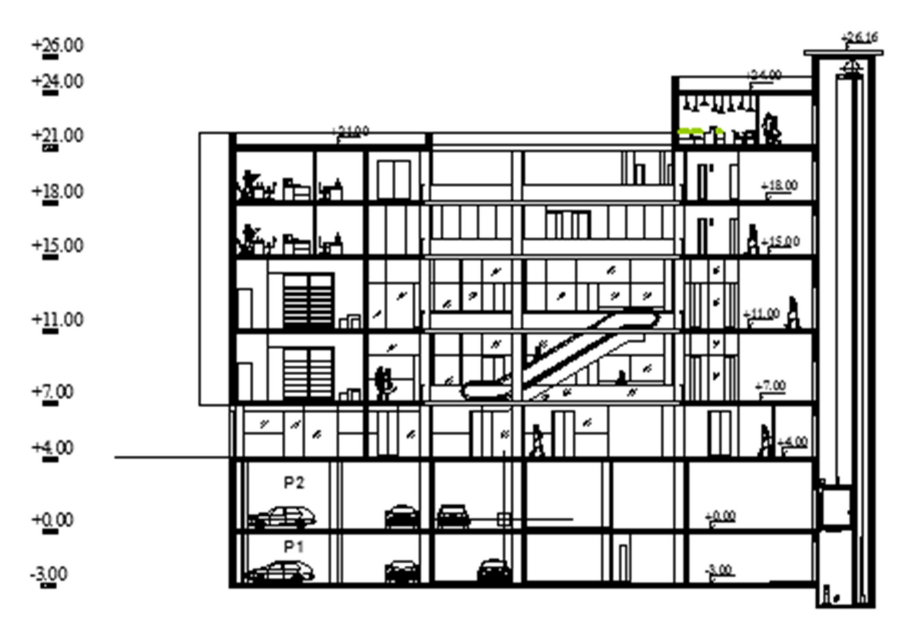

**SECTION A-A** 

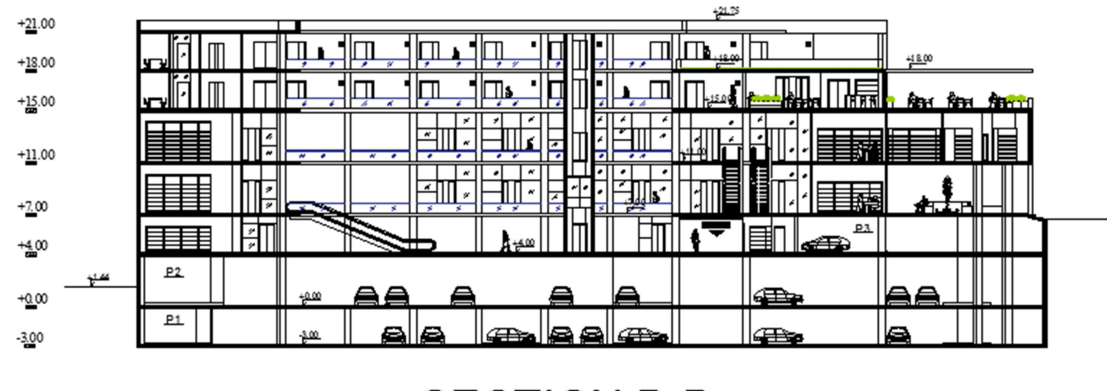

**SECTION B-B** 

## ٧-٢ وصف الحركة في المبنى :

تم تصميم المنشأة بحيث تتيح حرية و سهولة التنقل بين أجزاء المبنى و طوابقه من خلال المصاعد الموزعة على أجزاء المبنى و وجود الRamp في المداخل لتسهل عملية التنقل للمرضى . و يوفر التصميم انتظام في توزيع الفراغات مما يوفر راحة في التنقل .

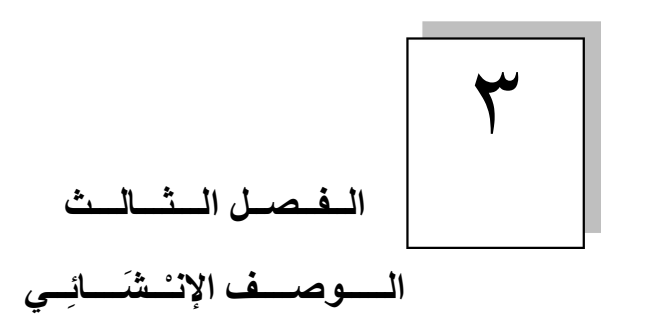

- ١-٣ مقدمة .
- ٢-٣ الهدف من التصميم الإنشائي .
	- ٣-٣ مراحل التصميم الإنشائي .
		- ٤-٣ الأحمال.
		- ٥-٣ الاختبارات العملية .
- ٦-٣ العناصر الإنشائية المكونة للمبنى .
	- ٧-٣ فواصل التمدد .
	- ٨-٣ برامج الحاسوب.

## ١-٣ مــقـدمـة :

بعد دراسة المشروع من الناحية المعمارية لابد من الانتقال للجانب الإنشائي لدراسة العناصر الإنشائية ووصفها وصفا دقيقا، حيث يتم دراسة طبيعة الأحمال المسلطة على المبنى وكيفية التعامل معها للخروج بتصميم إنشائي يلبي جميع متطلبات الأمان ويراعي الجانب الاقتصادي للمشروع .

كما يتطلب التصميم الإنشائي اختيار العناصر الإنشائية المناسبة للمشروع المراد إنشاؤه ومراعاة قابلية تنفيذها علمى أرض الواقع بحيث يكون المبني آمن، ونحافظ على التصاميم المعمارية.

## ٢-٣ الهدف من التصميم الإنشائي:

التصميم الإنشائي عملية متكاملة تعتمد على بعضها البعض حيث تلبي مجموعة من الأهداف والعوامل التي من شأنها الخروج بمنشأ يحقق الهدف المرجو منه، وهذه الأهداف هي على النحو التالي:

- -١ الأمان (Safety (: حيث يكون المبنى آمن في جميع الأحوال ومقاوم للتغيرات الطبيعية المختلفة.
- -٢ والتكلفة الاقتصادية (Economical(: وهي تحقيق اكبر قدر من الأمان للمنشأ بأقل تكلفة اقتصادية.
- -٣ ضمان كفاءة الاستخدام (Serviceability(: تجنѧب أي خلѧل فѧي المنشѧأ كوجѧود بعѧض التشѧققات وبعѧض أنѧواع الهبѧوط التѧي مѧن شѧأنها أن تضѧايق مستخدمي المبنى .
	- -٤ الحفاظ على التصميم المعماري للمنشأ.

## ٣-٣ مراحل التصميم الإنشائي:

يمكن تقسيم مراحل التصميم الإنشائي إلى مرحلتين رئيسيتين:

المرحلة الأولى : وهي الدراسة الأولية للمشروع من حيث طبيعة المشروع وحجمه، بالإضافة لفهم المشروع من جميع جوانبه المختلفة ، وتحديد مواد البناء التي سوف يتم اعتمادها للمشروع، ثم عمل التحاليل الإنشائية الأساسية لهذا النظام ، والأبعاد الأولية المتوقعة منه. المرحلة الثانية: نتمثل في التصميم الإنشائي لكل جزء من أجزاء المنشأ، بشكل مفصل ودقيق وفقاً للنظام الإنشائي الذي تمّ اختياره وعمل التفاصيل الإنشائية اللازمة له من حيث رسم المساقط الأفقية والقطاعات الرأسية وتفاصيل تفريد حديد التسليح.

## -٣ ٤ الأحـمـال:

تقسم الأحمال التي يتعرض لها المبنى إلى أنواع مختلفة وهي كما يلي-:

#### ١-٤-٣ الأحمال الميتة :

هي الأحمال الناتجة عن الوزن الذاتي للعناصر الرئيسة التي يتكون منها المنشأ، بصورة دائمة وثابتة، من حيث المقدار والموقع ، بالإضافة لأجزاء إضافية كالقواطع الداخلية باختلافها وأي أعمال ميكانيكية أو إضافات تنفذ بشكل دائم وثابت في المبنى، ويمكن حسابها من خلال تحديد أبعاد العنصر الإنشائي، وكثافات المواد المكونة له ، والجدول (١-٣) يبين الكثافات النوعية للمواد المستخدمة في المشروع . جدول ( ٣-١) الكثافة النوعية للمواد المستخدمة .

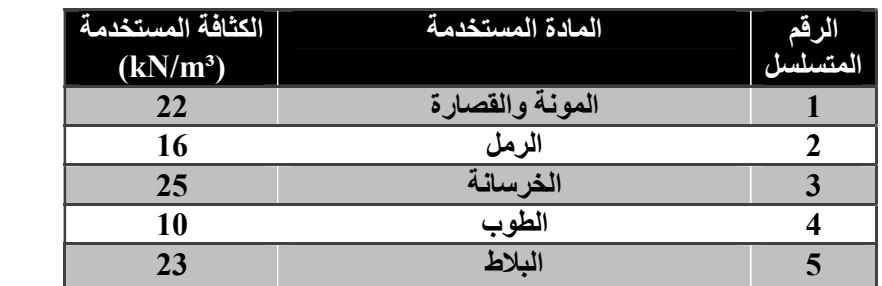

 $2.00 \text{ kN/m}^2$  = (Partition )أحمال القواطع

٢-٤-٣ الأحمال الحية:

وهي الأحمال التي تتغير من حيث المقدار والموقع بصورة مستمرة كالأشخاص، الأثاث، الأجهزة ، والمعدات ، وتعتمد قيمة هذه الأحمال على طبيعة الاستخدام للمنشأ و يؤخذ عادة مقدارها من جداول خاصة في الكودات المختلفة، والجدول (٢-٢) يبين الأحمال الحية في المشروع والمحددة بالرجوع إلى الكود الأردني.

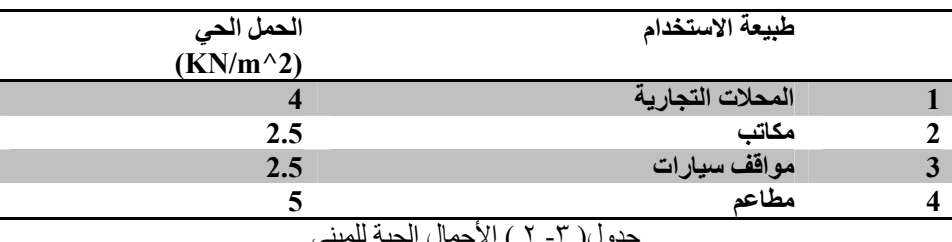

جدول( ٣- ٢ ) الأحمال الحية للمبنى

## ٣-٤-٣ الأحمال البيئية:

وتشمل الأحمال التي تنتج بسبب التغيرات الطبيعية التي تمر على المنشأ كالثلوج والرياح وأحمال الهزات الأرضية، والأحمال الناتجة عن ضغط التربة، وهي تختلف من حيث المقدار والاتجاه ومن منطقة لأخرى، و يمكن اعتبارها جزءا ً من الأحمال الحية وهي كما يلي:

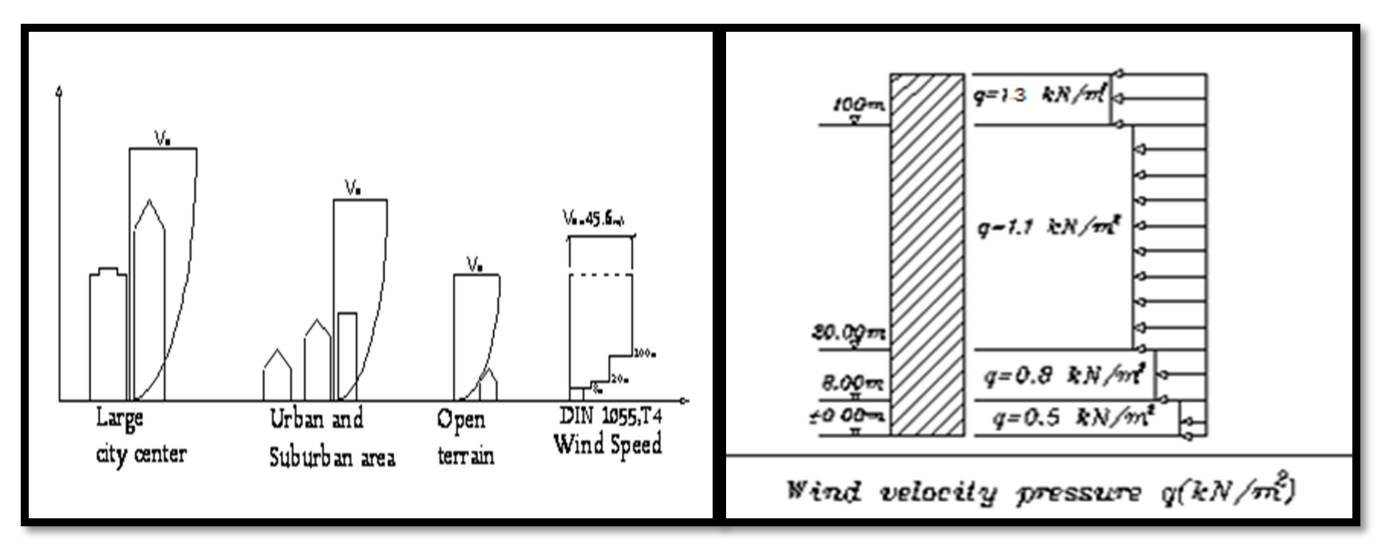

ويبين الشكل التالي تأثير الرياح على المباني من حيث ارتفاع المبنى والبيئة المحيطة به

٢١ الشكل (٣-١) تأثير الرياح على المباني من حيث الارتفاع الشكل (٣-٣) تأثير الرياح على المباني من حيث البيئة المحيطة به تعتمد أحمال الثلوج على ارتفاع المنطقة عن سطح البحر ، وعلى شكل السقف ، ويتم تحديدها باستخدام Codes البناء المختلفة ، من خلال جداول تأخذ ارتفاع المُنشأ عن سطح البحر و زاوية ميل السقف كأساس لتحديد قيمة القوى التي تؤثر بها على المنشأ.

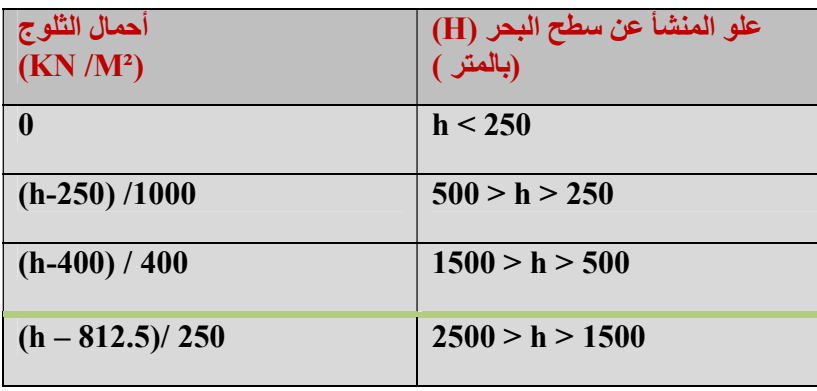

و الجدول التالي يبين قيمة أحمال الثلوج حسب الارتفاع عن سطح البحر مأخوذا من كود البناء الأردني.

جدول ( ٣ – <sup>٤</sup> ) احمال الثلوج حسب الارتفاع عن سطح البحر .

استناداً إلى جدول أحمال الثلوج السابق وبعد تحديد ارتفاع المبنى عن سطح البحر ، و الذي يساوي (893م) وتبعاً للبند الثالث تم حساب أحمال الثلوج كالأتي:

 $s_L = 1.23$ (KN/m<sup>2</sup>) 400  $s_L = \frac{893 - 400}{400}$ 400  $L = \frac{h - 400}{400}$  $s_L = \frac{h}{h}$ 

٢-٣-٤-٣ أحــمــال الــزلازل:

تنتج الزلازل عن اهتزازات أفقية ورأسية ، بسبب الحركة النسبية لطبقات الأرض الصخرية، فتنتج عنها قوى قص تؤثر على المنشأة، ويجب أن تؤخذ هذه الأحمال بعين الاعتبار عند التصميم وذلك لضمان مقاومة المبنى للزلازل في حال حدثت وبالتالي التقليل من الأضرار المحتملة نتيجة حدوث الزلزال.

وسيتم مقاومتها في هذا المشروع عن طريق جدران القص الموزعة في المبنى بناءً على الحسابات الإنشائية لها. الذي ستستخدم من أجله،لتجنب الأثـار الناتجة عن الزلازل مثل :

حدود صـلاحية المبنـي للتشـغيل (Serviceability) مـن حيـث تجنـب أي هبـوط زائـد (Deflection) و تجنـب التشـققات (Cracks (التي تؤثر سلباً على المنظر المعماري المطلوب. الشكل و النواحي الجمالية للمنشأ.

-٣ ٥ الاختبارات العملية:

يسبق الدراسة الإنشائية لأي مبنيي ، عمل الدراسات الجيوتقنية للموقع، ويعني بها جميع الأعمـال التي لها علاقة باستكشاف الموقع ودراسة التربـة والصخور والمياه الجوفية ، وتحليل المعلومات وترجمتها للتنبؤ بطريقة تصرف التربة ،عند البناء عليها، وأكثر ما يهتم به المهندس الإنشائي هو الحصول على قوة تحمل التربة (Capacity Bearing (اللازمة لتصميم أساسات المبنى.

## ٦-٣ العناصر الإنشائية المكونة للمبنى:

تتكون المباني عادةً من مجموعة عناصر إنشائية تتقاطع مع بعضها لتقاوم الأحمال الواقعة على البناء، وتشمل: العقدات، والجسور، والأعمدة، وجدران القص، والأدراج، والأساسات. و يحتوي المشروع العناصر التالية :

## ١-٦-٣ العقدات:

نظراً لوجود العديد من الفعاليات المختلفة في المبنى ومراعاة للمتطلبات المعمارية فإنه سيتم استخدام أنواع العقدات التالية في المشروع:

- ا . عقدات العصب ذات الاتجاه الواحد (One way ribbed slab).
	- ٢. عقدات العصب ذات الاتجاهين (Two way ribbed slab).
- .٣ العقدات المصمتة ذات الاتجاه الواحد( slab solid way One(.
	- ٤ . العقدات المصمنة ذات الاتجاهين (Tow way solid slab)
		- . Flat plate .٥

## ١-١-٦-٣ عقدات العصب ذات الاتجاه الواحد (slab ribbed way One(:

إحدى أشهر الطرق المستخدمة في تصميم العقدات في هذه البلاد وتتكون من صف من الطوب يليها العصب، ويكون التسليح باتجاه واحد كما هو مبين في الشكل (٣-٣).

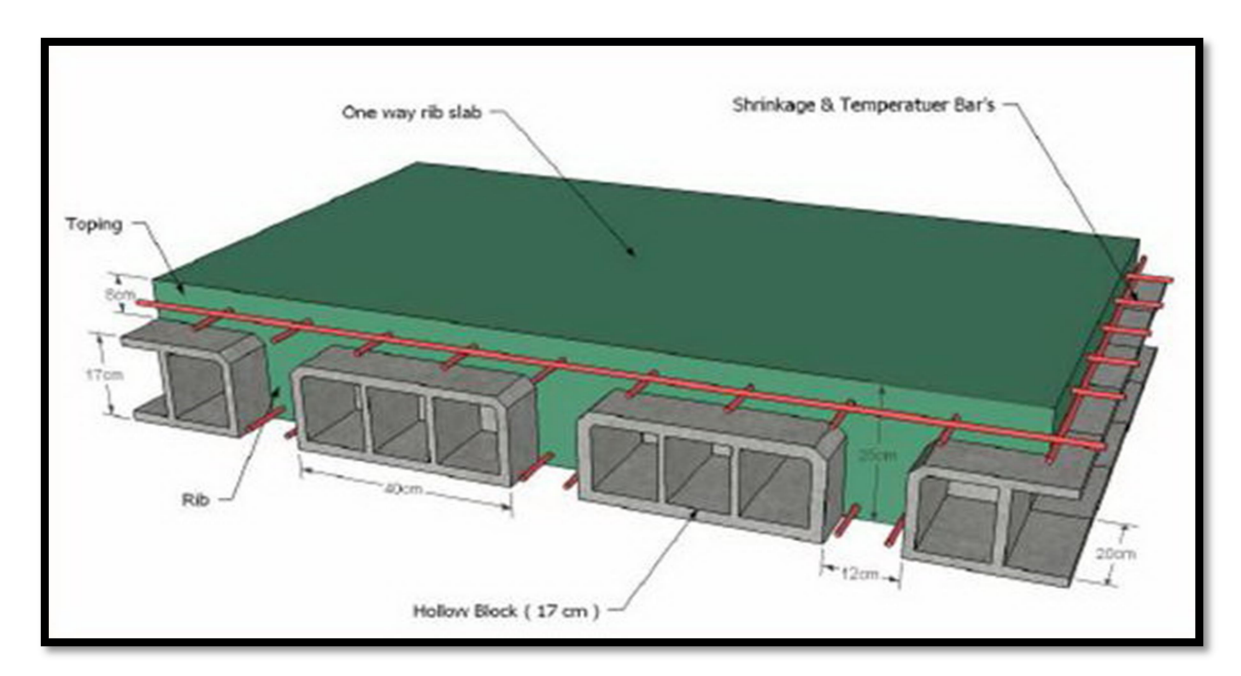

الشكل (-٣ ٤) العقدات العصب ذات الاتجاه الواحد .

#### ٢-١-٦-٣ عقدات العصب ذات الاتجاهين (slabs ribbed way Two(:

تشبه السابقة من حيث المكونات ولكنها تختلف من حيث كون التسليح باتجاهين ويتم توزيع الحمل في جميع الاتجاهات، ويراعى عند حساب وزنها طوبتين وعصب في الاتجاهين، كما يظهر في الشكل (٤-٣):

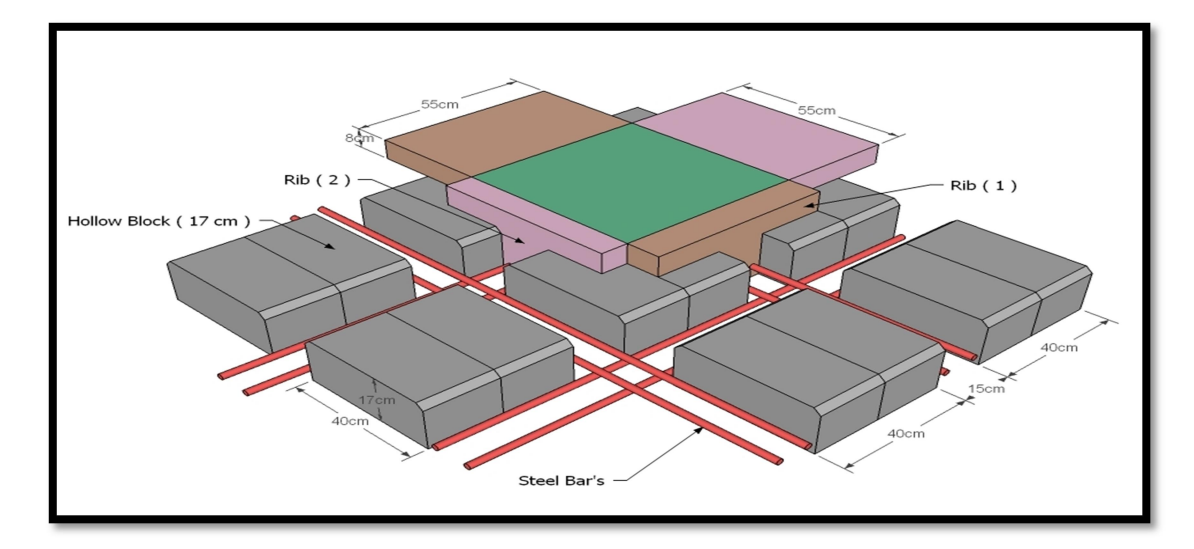

الشكل ( ٣ – ٤ ) العقدة ذات العصب باتجاهين .

## ٣-١-٦-٣ العقدات المصمتة ذات الاتجاه الواحد (slab solid way One(:

تستخدم في المناطق التي تتعرض كثيرا للأحمال الحية، كما في الشكل (-٣ ٥)-:

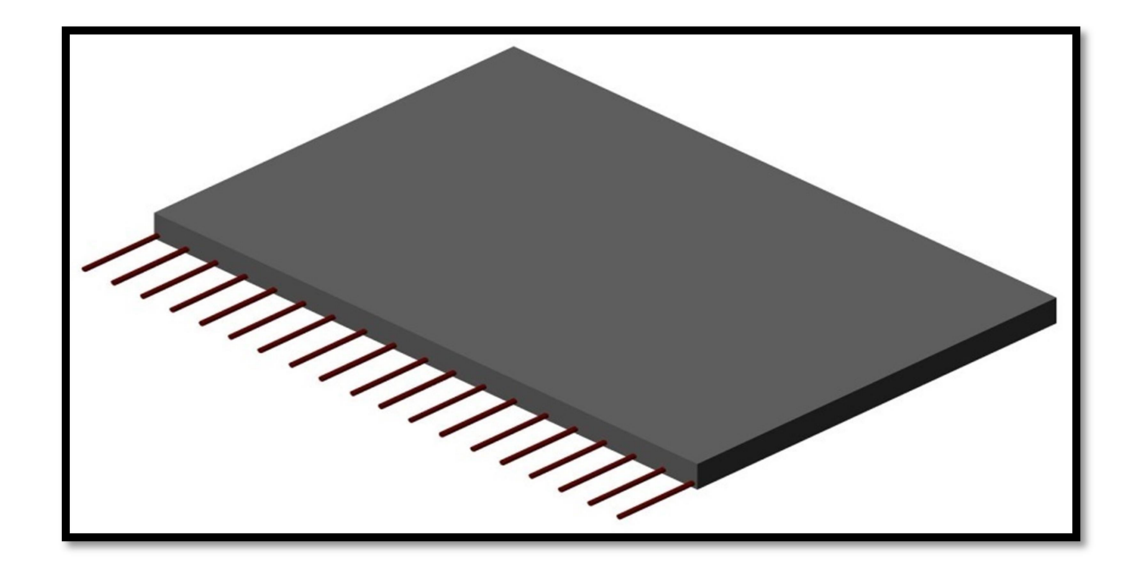

الشكل (٣ - ٥) العقدات المصمتة ذات الاتجاه الواحد .

-٦- ٤-١ العقدات المصمتة ذات الاتجاهين (slabs solid way Two (:

٣

تستخدم في حال كانت الأحمال المؤثرة أكبر من المقدار الذي تستطيع العقدة المصمتة ذات الاتجاه الواحد مقاومتها، وعند ذلك يتم اللجوء إلى تصميم هذا النوع من العقدات وذلك لأنها تستطيع مقاومة الأحمال بشكل أكبر حيث يوزع التسليح الرئيسي فيها باتجاهين موضحه في الشكل (٦-٣).

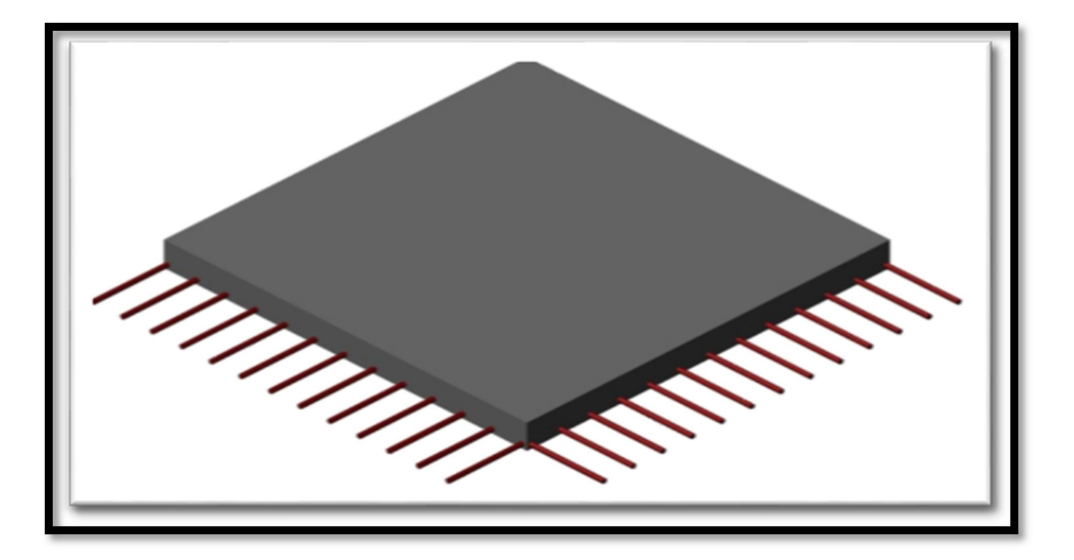

الشكل (-٣ ٦) : العقدات المصمتة ذات الاتجاهين.

## :Flat plate ٥-١ -٦-٣

و تم استخدامها في حاله عدم الانتظام في توزيع الأعمدة.

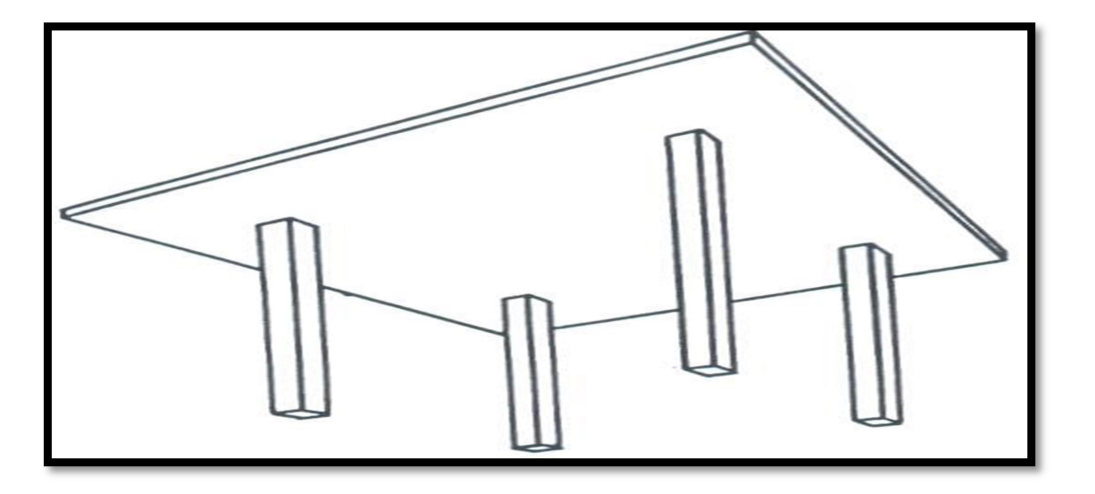

. Flat Plate : ( ٧ – ٣ ) الشكل

## ٢-٦-٣ الأدراج:

الأدراج عنصر معماري يوجد في المباني للانتقال بين مستويين في نفس الطابق أو بين عدد من طوابق المبنى ، الشكل (-٣ ٨).

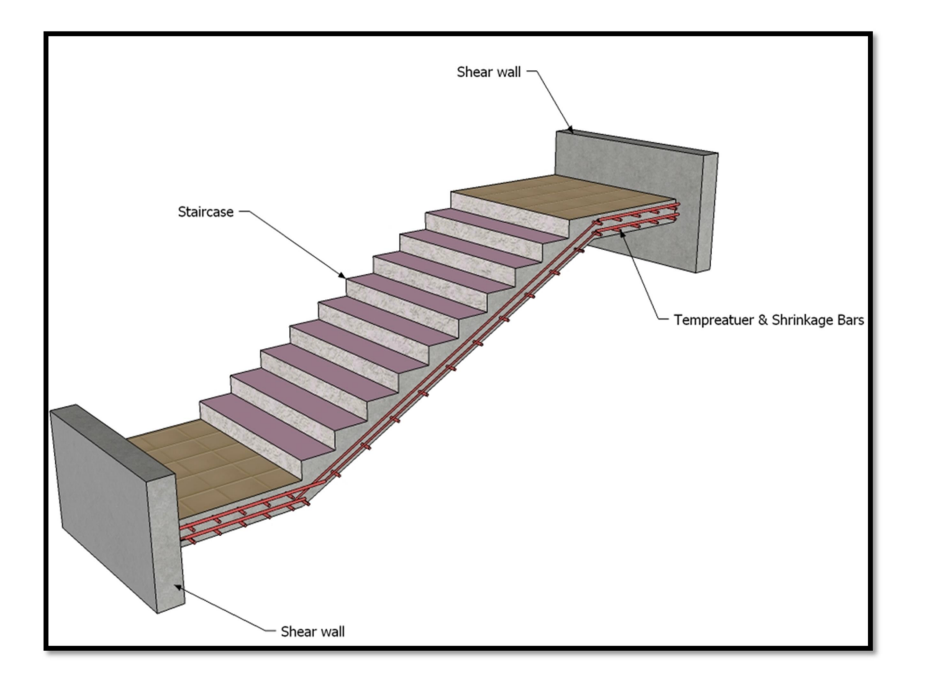

الشكل ( ٣ – ٨ ) -: الدرج

## ٣-٦-٣ الجسور:

وهي عناصر أساسية في المبنى تقوم بنقل الأحمال الواقعة على الأعصاب إلى الأعمدة، حيث تقسم إلى:

- . جسور (Rectangular)
	- . جسور (T-section)
	- . (L-section) جسور ٣

ويكون التسليح بقضبان الحديد الأفقية لمقاومة العزم الواقع على الجسر، و بالكانـات لمقاومـة قوى القص والشكل (٩-٣) يبين أنـواع الجسور التـي استخدمت في المشروع.

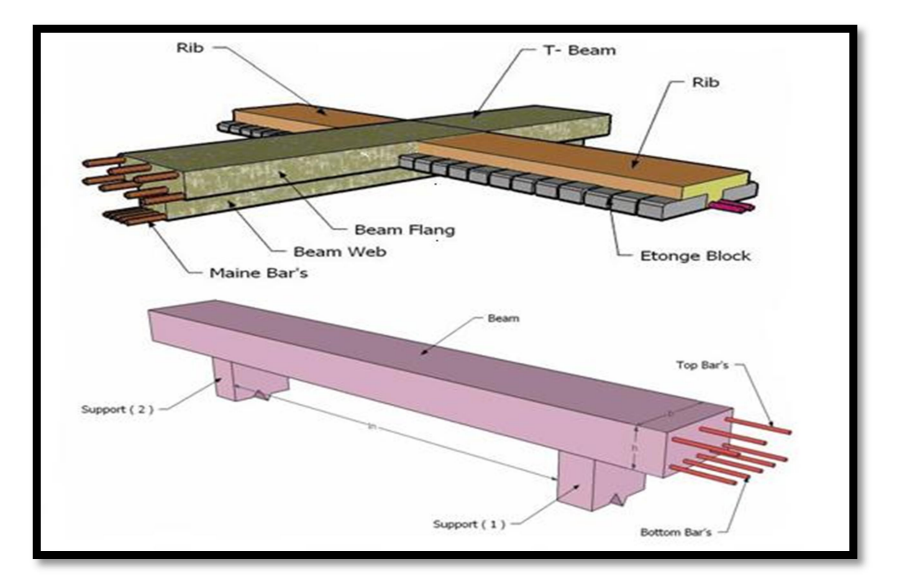

الشكل ( ٣ –٩) - أنواع الجسور

## ٤-٦-٣ الأعمدة:

هي عنصر أساسي ورئيسي في المنشأ ، حيث تنتقل الأحمال من العقدة إلى الجسور ، وتنقلها الجسور بدورها إلى الأعمدة ، ثم إلى أساسات المبنى، لذلك فهي عنصر وسطي وأساسي، فيجب تصميمها بحرص لتكون قادرة على نقل وتوزيع الأحمال الواقعة عليها،والأعمدة نوعين من حيث التعامل معها في التصميم الإنشائي:

- ١- الأعمدة القصيرة (short column).
	- -٢ الأعمدة الطويلة (column long

أما من حيث الشكل المعماري أو المقطع الهندسي فقد تكون على ثلاثة أشكال وهي المستطيلة والدائرية والمربعة كما في الشكل (١٠-٣).

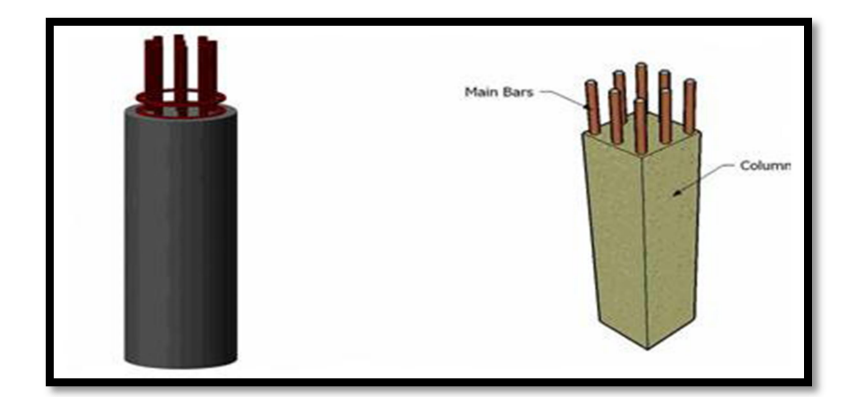

الشكل (٣– ١٠)-: أنواع الأعمدة .

#### ٥-٦-٣ جدران القص:

هي الجدران التي تحيط بيت الدرج، وجدران المصاعد، وأحيانا في بعض المناطق في المبنى حسب ما تقتضي الحاجة ، ووظيفة جدران القص مقاومة قوى القص الأفقية التي قد يتعرض لها المنشأ نتيجة لأحمال الزلازل والرياح إضافة إلى كونها جدران حاملة، ويراعى توفرها في اتجاهين متعامدين في المبنى لتوفير ثبات كامل للمبنى والشكل التالي يبين جدار قص مسلح الشكل (١١-٣).

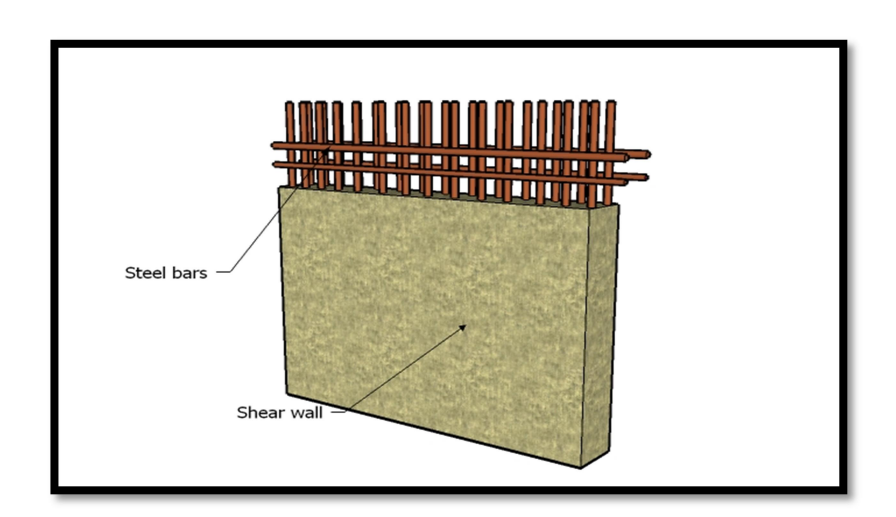

الشكل (١١-٣) جدار قص

## ٦-٦-٣ الأسـاسـات:

الأساسات هي أول ما يبدأ بتنفيذها عند بناء المنشأ، إلا أن تصميمها يتم بعد الانتهاء من تصميم كافة العناصر الإنشائية في المبني، حيث تقوم الأساسات بنقل الأحمال من الأعمدة والجدران الحاملة إلى التربة على شكل قوة ضغط، وهي على عدة أنواع كما يلي-:

- -١ أساسات منفصلة (footing Isolated (
- -٢ أساسات مزدوجة (footing Compound (
	- -٣ أساسات شريطية(footing Strip(

وسوف يتم استخدام أساسات من أنواع مختلفة وذلك تبعا لنوع التربة وقوة تحملها والأحمال الواقعة عليها.

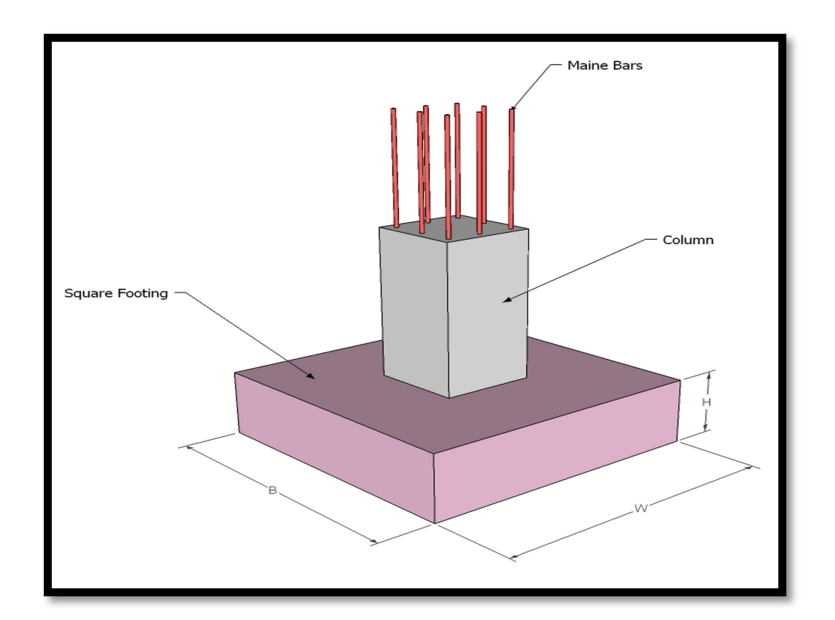

الشكل (٣ –١٢ ) أساس مفرد .

## ٧-٣ فواصل التمدد (Joints Expansions(

يمكن تحديد المسافة القصوى بين فواصل التمدد للمنشآت العادية كما يلي :

- من ٤٠ إل ٤٥ م في المناطق المعتدلة كما هو الحال في فلسطين .
	- من ٣٠ إل ٣٥ م في المناطق الحارة .
- و يمكن زيادة هذه المسافات بشرط الأخذ بعين الاعتبار تأثير عوامل الانكماش و التمدد و الزحف .
- و في حالة أعمال الخرسانة الكتلية كالحوائط الاستنادية و الأسوار يجب تقليل المسافات بين الفواصل و اخذ الاحتياطات اللازمة لمنع تسرب المياه من خلال فواصل التمدد .

٨-٣ برامج الحاسوب التي تم استخدامها:

- .AutoCAD (2014) for Drawings Structural and Architectural .١
	- .Microsoft Office (2010) For Text Edition .٢
		- .Excel .٣
		- .Atir 12 .٤
		- . Safe 2016 .٥
		- . Etabs 2016 .٦
		- . SAP 2000 .٧

4

# Chapter 4

## Structural Analysis and Design

## 4.1 Introduction.

- 4.2 Factored load.
- 4.3 Slabs thickness calculation
- 4.4 Design of Topping.
- 4.5 Design of One Way Rib Slab (R1).
- 4.6 Design of Rib (9).
- 4.7 Design of beam (15).
- 4.8 Design of Column .
- 4.9 Design of Isolated Footing (F1).
- 4.10 Design of Stairs.
- 4.11 Design of Basement Wall.

## 4 .1 Introduction:-

Concrete is the only major building material that can be delivered to the job site in a plastic state. This unique quality makes concrete desirable as a building material because it can be molded to virtually any form or shape.

Concrete used in most construction work is reinforced with steel. When concrete structure members must resist extreme tensile stresses, steel supplies the necessary strength. Steel is embedded in the concrete in the form of a mesh, or roughened or twisted bars. A bond forms between the steel and the concrete, and stresses can be transferred between both components.

In this project, all of design calculation for all structural members would be made upon the structural system which was chosen in the previous chapter.

So, in this project, there are three types of slabs : One way solid slab, one and two way ribbed slab. They would be analyzed and designed by using finite element method of design, with aid of a computer program called "ATIR- Soft ware " to find the internal forces, deflections and moments for ribbed slabs and by using the previous program and Etabs, Safe, And programs to find the internal forces, deflections and moments for One way solid slab, and then handle calculation would be made to find the required steel for all members.

The design strength provided by a member, its connections to other members, and its cross – sections in terms of flexure, and load, shear, and torsion is taken as the nominal strength calculated in accordance with the requirements and assumptions of ACI-318 code.

## NOTE:

 $\textit{fc}' = 30 N / \textit{mm}^2 (MPa)$  For circular section but for rectangular  $(fc' = 30*.8 = 24MPa)$ .

## 4 .2 Factored loads:

The factored loads on which the structural analysis and design is based for our project members, is determined as follows:

 $qu = 1.2D.L + 1.6L.L$ .

## 4.3 Slabs thickness calculation:

Table (4.1): Check of Minimum Thickness of Structural Member.

Minimum thickness( h)

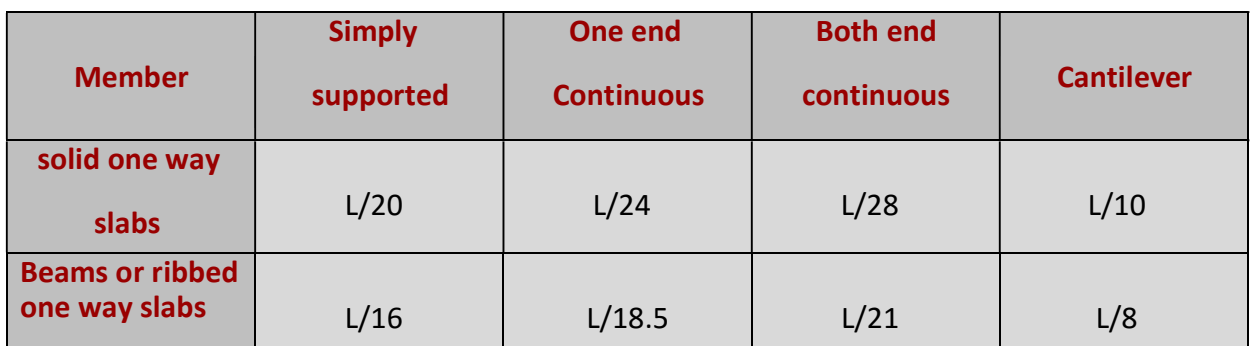

For Rib :-

 $h_{min}$ for(one end continuous)=L/18.5=5.7/18.5=30.8cm

Take  $h = 32$ cm

24 cm block  $+8$  cm topping  $= 32$ cm

## ForBeam :-

 $h_{min}$ for(one end continuous)=L/18.5=6.3/18.5=34.05cm

h<sub>min</sub>for(both end continuous)=L/21=5.1/21=24.28cm

Take h =32cm

## 4.4 Design of Topping

## $\checkmark$  Statically System For Topping :-

Consider the topping as strip of (1m) width, and span of mold length with both end fixed in the ribs.

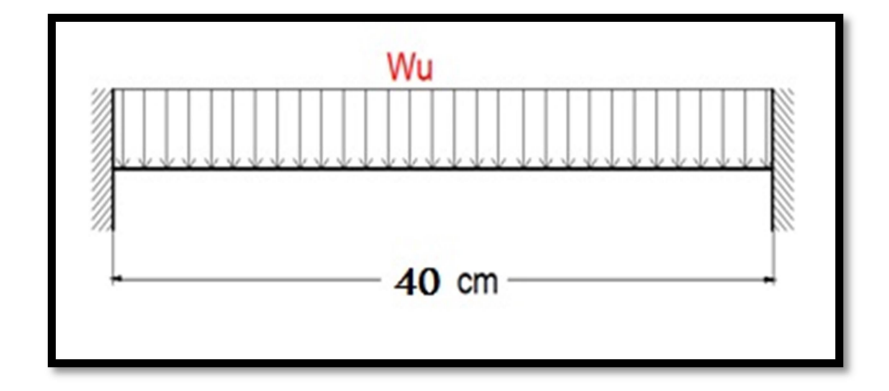

Fig 4.1: Topping Load.

## Load Calculations:-

#### Dead Load:-

Table ( 4.2 ): Dead Load Calculation of Topping.

| No.                     | <b>Parts of Rib</b>                  | <b>Calculation</b>      |          |
|-------------------------|--------------------------------------|-------------------------|----------|
| 1                       | <b>Tiles</b>                         | $0.03*23*1 = 0.69$ KN/m |          |
| $\overline{2}$          | <b>Mortar</b>                        | $0.03*22*1 = 0.66$ KN/m |          |
| $\overline{\mathbf{3}}$ | <b>Coarse Sand</b>                   | $0.07*16*1 = 1.12$ KN/m |          |
| $\overline{\mathbf{4}}$ | <b>Topping</b>                       | $0.08*25*1 = 2.0$ KN/m  |          |
| 5                       | <b>Interior</b><br><b>partitions</b> | $2*1=2$ KN/m            |          |
|                         |                                      | $Sum =$                 | 6.47KN/m |

## Live Load :-

 $L_L = 5$  KN/m<sup>2</sup>

 $L_L = 5$  KN/m<sup>2</sup> $\times$ 1m=5KN/m

## Factored Load :-

 $W_U = 1.2 \times 6.47 + 1.6 \times 5 = 15.76$ KN/m

Check the strength condition for plain concrete,  $\omega M_{n \geq} M_{u}$ , where  $\omega = 0.55$ 

 $M_n = 0.42 \lambda \sqrt{f'_c} S_m (ACI 22.5.1, equation 22-2)$ 

$$
S_m = \frac{b \cdot h^2}{6} = \frac{1000.80^2}{6} = 1066666.67 \text{ mm}^2
$$

 $\omega_{\text{M}_n}$  =0.55×0.42×1× $\sqrt{24}$  ×1066666.67 ×10<sup>-6</sup> =1.21KN.m

 $M_{\rm u} = \frac{W_u L^2}{12}$ 12 (negative moment)  $M_{\rm u} = \frac{W_u L^2}{24}$  $M_u = \frac{w_u L}{24} = 0.097$  KN. m (positive moment)

#### $\omega M_n >> M_u = 0.194$  KN. m

No reinforcement is required by analysis. According to ACI 10.5.4, provide $A_{s,min}$  for slabs as shrinkage and temperature reinforcement.

 $\rho_{\text{shrinkage}} = 0.0018$  ACI 7.12.2.1

 $A_s = \rho \times b \times h_{topping} = 0.0018 \times 1000 \times 80 = 144$  mm<sup>2</sup>/m

Step (s) is the smallest of:

- 1.  $3h = 3 \times 80 = 240$  mm control ACI 10.5.4
- 2. 450mm.
- 3.  $S = 380 \left( \frac{280}{5} \right)$  $\left(\frac{80}{f_s}\right)$  – 2.5C = 380  $\left(\frac{280}{\frac{2}{3}420}\right)$ 2  $\left(\frac{280}{2420}\right)$  – 2.5.20 = 330mm ACI 10.6.4

Take ø 8 @ 200 mm in both direction,  $S = 200$  mm  $\leq S_{\text{max}} = 240$  mm ... OK

## 4.5 Design of One Way Rib Slab (R1):

Determination of Thickness for One Way Ribbed Slab:

According to ACI-Code-318-08, the minimum thickness of nonprestressed beams or one way slabs unless deflections are computed as follow:

The maximum span length for one end continuous (for ribs):  $h_{min}$  for one-end continuous =  $L/18.5$  $=580/18.5 = 31.14cm$ The maximum span length for both end continuous (for ribs):  $h_{min}$  for both-end continuous =  $L/21$  $= 650/21 = 31.0cm$ Select Slab thickness  $h = 32$ cm with block 24 cm & Topping 8cm

## Load calculations:

For the one-way ribbed slabs, the total dead load to be used in the analysis and design is calculated as in the following table:

| <b>Parts of Rib</b> | Density $(KN/m^3)$ | <b>Calculation</b>          |
|---------------------|--------------------|-----------------------------|
| Rib                 | 25                 | $0.12*0.24*25=0.945$ KN/m   |
| <b>Top Slab</b>     | 25                 | $0.08*0.52*25 = 1.08$ KN/m. |

**Table**  $(4 - 1)$  Calculation of the total dead load for one way rib slab.

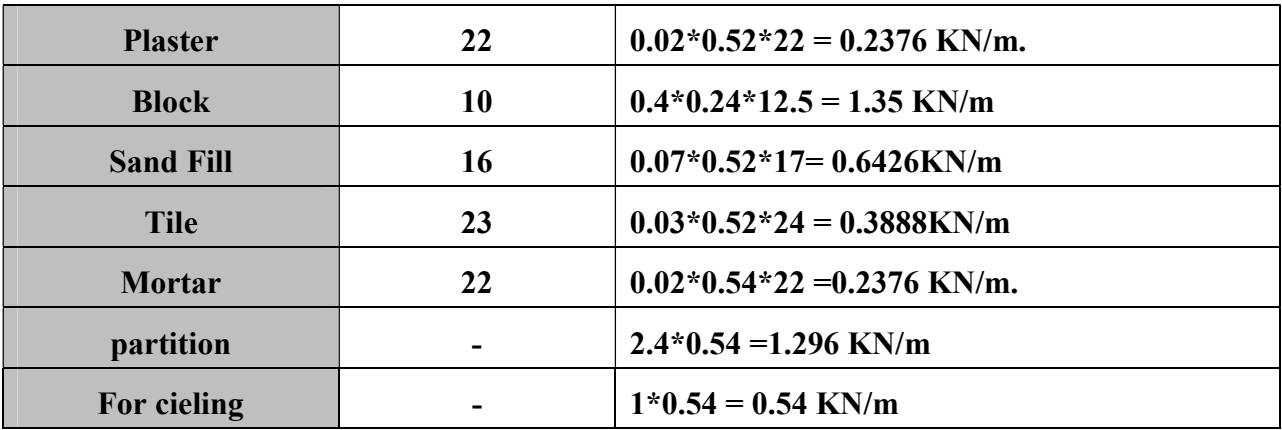

Nominal Total Dead load =  $6.72$  KN/m of rib Nominal Total live load  $=5*0.52=2.6$  KN/m of rib

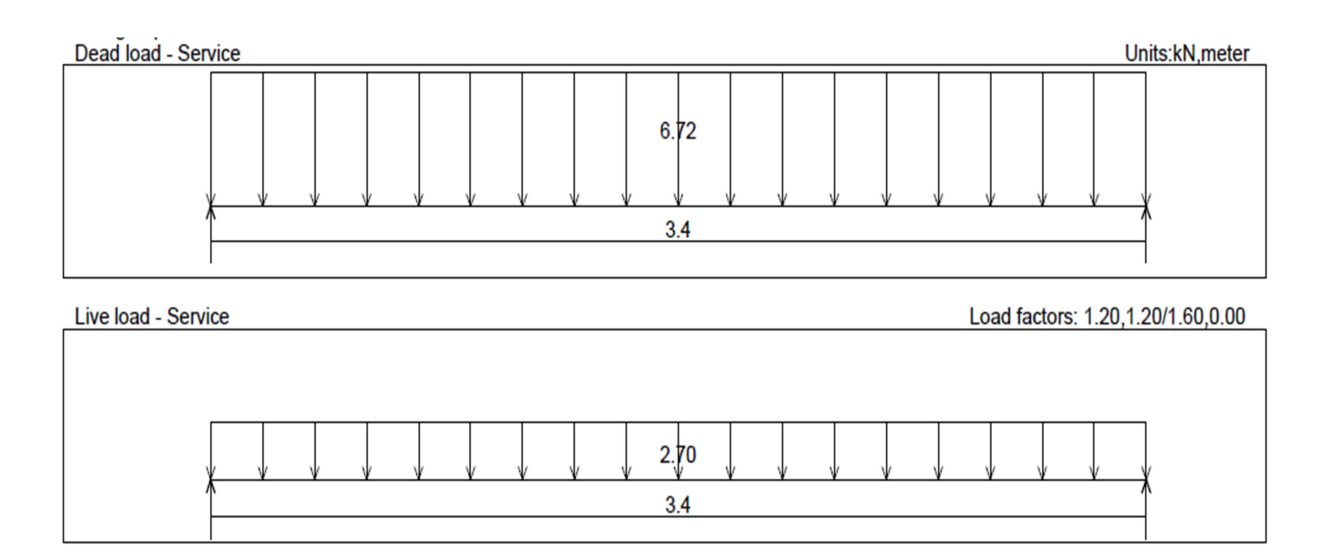

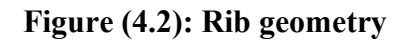

Design of Rib (1):

Requirements For Ribbed Slab Floor According to ACI- (318-08) .

bw ≥ 10cm……………………………………………ACI(8.13.2)

Select bw=12cm

h ≤ 3.5\*bw ……………………………….…ACI(8.13.2)

Select h=32cm<3.2\*12= 38.4 cm

tf ≥ Ln/12≥50mm …………………………………..ACI(8.13.6.1)

## Select tf=8cm

## √ Material :-

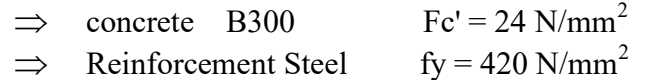

## Section :-

- $\implies$  B = 520mm
- $\Rightarrow$  Bw= 120 mm
- $\implies$  h= 320 mm
- $\implies$  t= 80 mm
- $\implies$  d=320-20-10-12/2= 284 mm

## $\checkmark$  statically System and Dimensions:-

G e o m e t r y Units: meter, cm

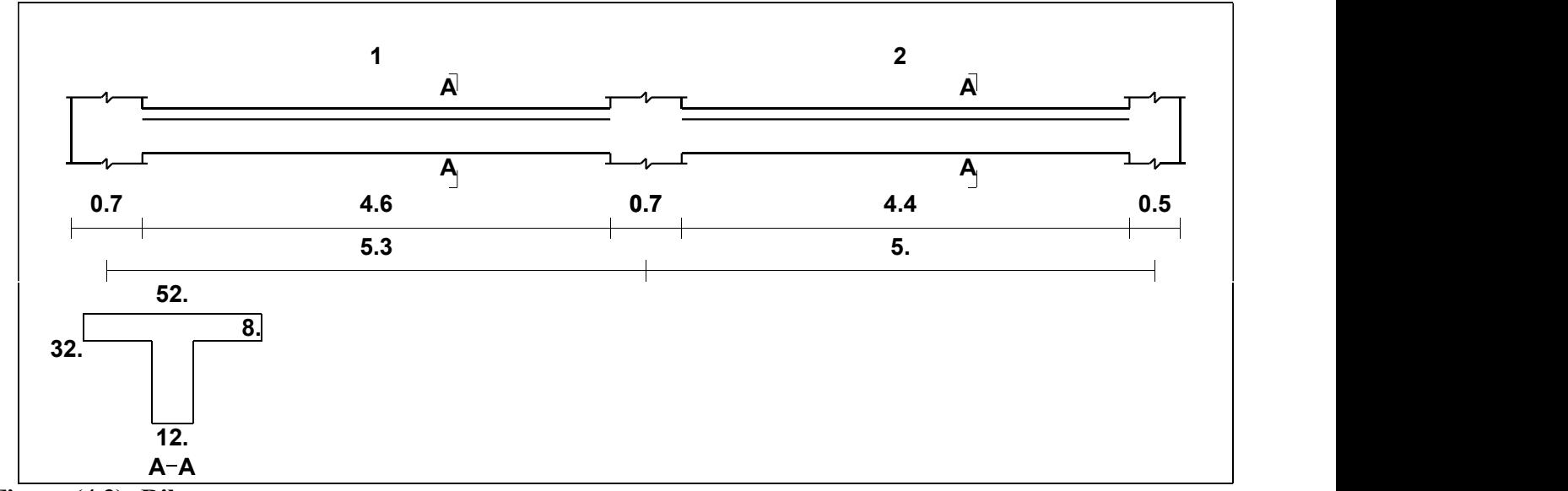

Figure (4.3): Rib geometry

## 4.6 Design of Rib (9):

## Load Calculation:-

#### Dead Load:-

Table ( 4.3 ): Dead Load Calculation of Rib(R9).

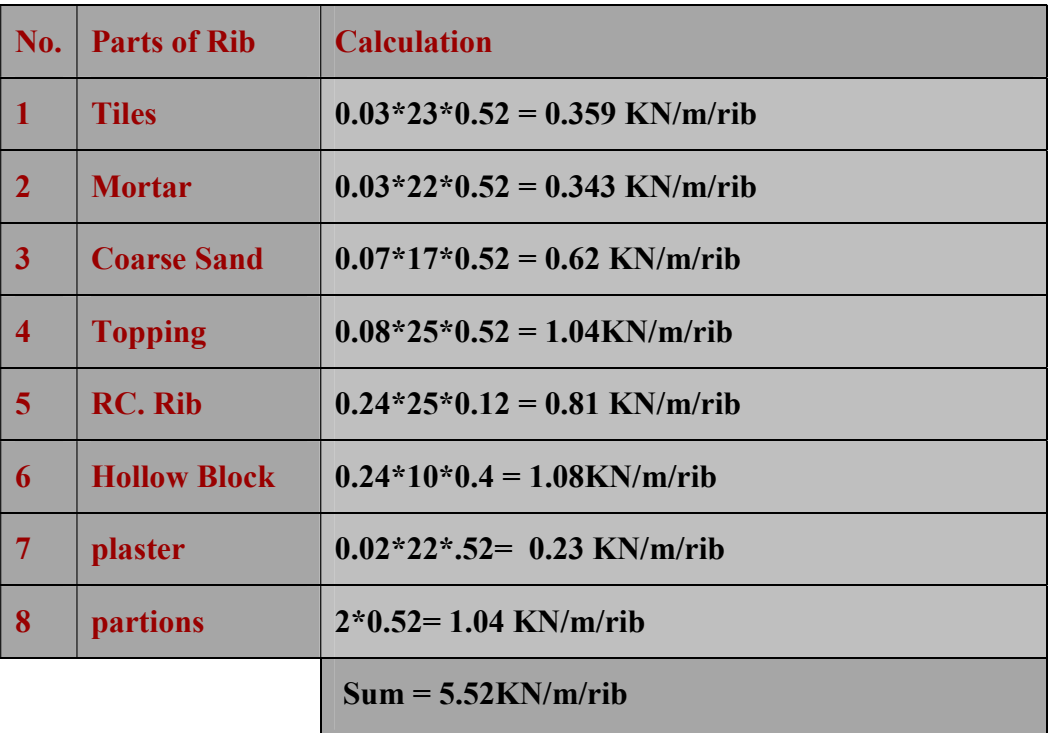

#### Dead Load /rib  $= 5.52$  KN/m

#### Live Load:-

Live load =  $5$  KN/M<sup>2</sup>

Live load /rib =  $5$  KN/m<sup>2</sup> × 0.52m = 2.6 KN/m.

 $\bullet$  Effective Flange Width (  $b_E$ ):-ACI-318-11 (8.10.2)

 $b_E$  For T- section is the smallest of the following:-

 $b_E = L / 4 = 384/4 = 96$ cm

 $b_E = 15 + 16$  t = 15 + 16 (8) = 143 cm

 $b_E = b_e \le$  center to center spacing between adjacent beams = 52 cm. Control

 $b_E$  For T-section = 52cm.

M o m e n t / S h e a r E n v e l o p e (Factored) Units:kN, meter

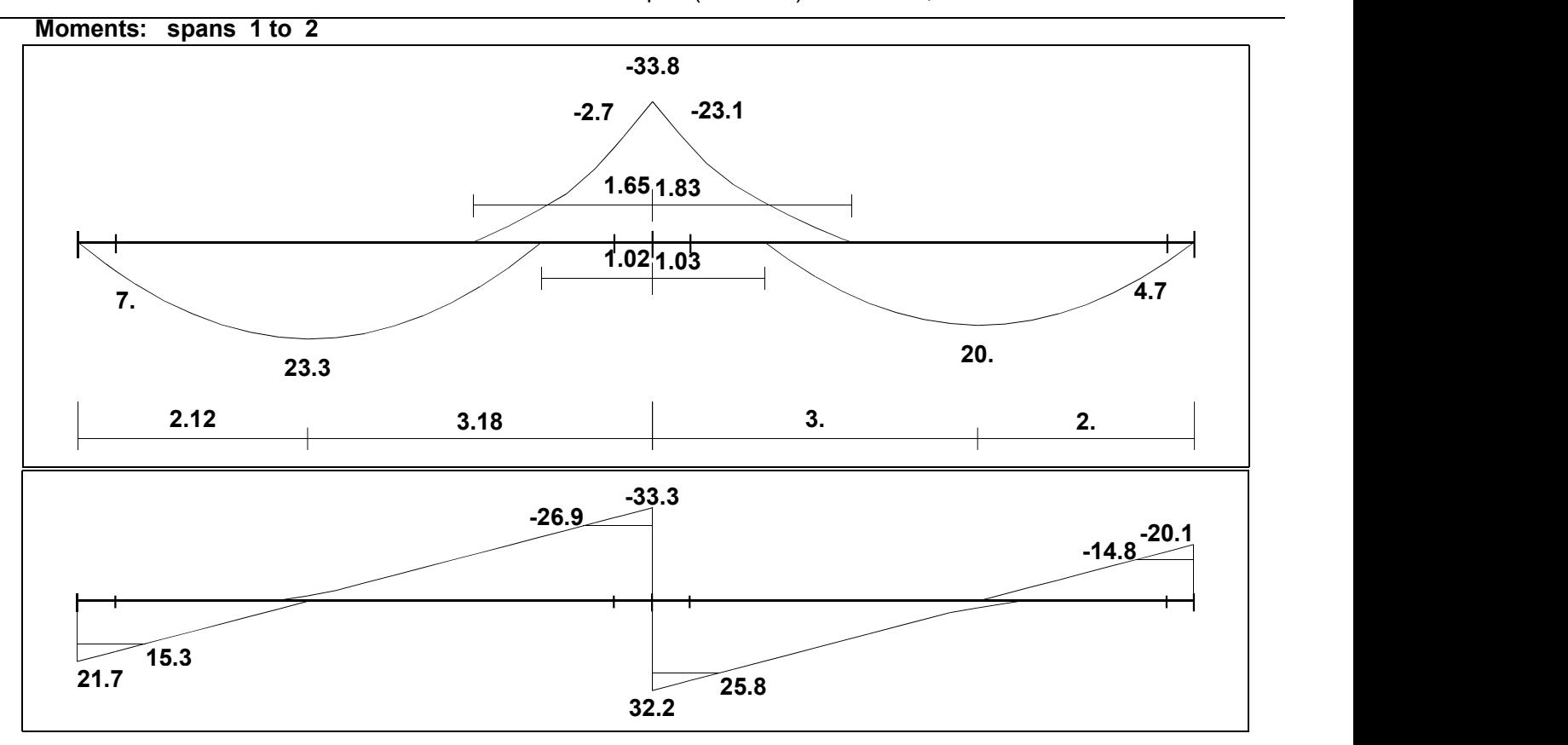

Shear

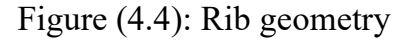

## $\checkmark$  Design of shear of rib (RIB 9):

1)  $Vu = 25.8KN$ .

$$
\Phi V_c = \Phi * \frac{\sqrt{f'_c}}{6} * b_w * d
$$
  
= 0.75 \*  $\frac{\sqrt{24}}{6} * 0.12 * .284 * 10^3 = 20.86$  KN.

1.1\*  $\phi$  V<sub>c</sub> = 1.1 \* 20.86 = 22.950 KN.

#### →Check for items:-

1- Item 1 :  $V_u \leq \frac{\Phi V_c}{2}$ .  $25.8 \leq \frac{22.95}{2} = 11.47$ .......Not satisfy

- 2- <u>Item 2:</u>  $\frac{\Phi V_c}{2} < V_u \leq \Phi V_c$  $11.47 \le 25.8 \le 22.95 \dots$  not satisfy
- 3- Item 3 :  $\phi$  Vc < Vu  $\leq \phi$  Vc +  $\phi$ Vs min  $\phi$  Vs min  $\geq \phi/(16)$   $\sqrt{(f/c^{\wedge}})$  \* bw \* d= 7.09

22.95≤ 25.8≤30.04

 $\therefore$  Item (3) is satisfy  $\rightarrow$  shear reinforcement is required.

 $Av/S$  ) =  $Vs/(($  [fy]  $_t^* d)$ )

 $Vs = (Vu/\phi - Vc) = 3.8$ 

Try  $\Phi$ 8 (2 Legs):  $\frac{2*50*10^{-6}}{s}$  $\frac{10^{-6}}{s} = 7.4*10^{-5} \rightarrow S = 263.15$  $S \leq \frac{d}{2} = \frac{284}{2}$  $\frac{1}{2}$  = 142 mm.  $< 600$  mm.

∴ Use Ф8 @ 15 Cm

 $\checkmark$  $\checkmark$  Moment Design for  $(R 9)$ :-

## Design of Positive Moment for (Rib9 ) :- (Mu=23.3KN.m)

Assume bar diameter ø 12 for main positive reinforcement

d = h- cover - d<sub>stirrups</sub> —  $\frac{d_b}{2}$  $\frac{d_b}{2}$  = 320 - 20 - 10 -  $\frac{12}{2}$  $\frac{d^2}{2}$  = 284 mm

Check if  $a > h_f$  to determine whether the section will act as rectangular or T- section.

$$
M_{\text{nf}}=0.85. f'_c. b_e. h_f. (d-\frac{h_f}{2})
$$
  
= 0.85 × 24 × 520 × 80 × (284 -  $\frac{80}{2}$ ) × 10<sup>-6</sup> = 207.0868 KN. m

 $M_n \gg \frac{M_u}{a}$  $\frac{M_u}{\varphi} = \frac{23...}{0.9}$  $\frac{25}{0.9}$  24.88KN.m, the section will be designed as rectangular section with  $\epsilon$  =520 mm.

$$
R_n = \frac{M_u}{\phi b d^2} = \frac{26.9 \times 10^6}{0.9 \times 520 \times 284^2} = 0.7126 \text{ Mpa}
$$
  
\n
$$
m = \frac{f_y}{0.85 f_c'} = \frac{420}{0.85 \times 24} = 20.6
$$
  
\n
$$
\rho = \frac{1}{m} \left( 1 - \sqrt{1 - \frac{2.m.R_n}{420}} \right) = \frac{1}{20.6} \left( 1 - \sqrt{1 - \frac{2 \times 20.6 \times 0.582}{420}} \right) = 0.001406
$$

 $A_{s,req} = \rho.b.d = 0.001406 \times 520 \times 284 = 229.6$  mm<sup>2</sup>

#### Check for As min:-

A s min = 
$$
\frac{\sqrt{fc'}}{4(fy)}
$$
 (bw)(d) **ACI-318 (10.5.1)**

A s min =98.6mm $^{\wedge}2$ 

$$
A s \text{ min} = \frac{1.4}{(f y)} (b w)(d)
$$

A s min =  $112.8$ mm $^2$  control

$$
As_{req} = 229.6 > As_{min} = 125.6 \text{ mm}^2 \qquad \mathbf{OK}
$$

Use 2 ø 14,  $A_{s, provided} = 307.88$  mm<sup>2</sup> $-A_{s, required} = 229.6$ mm<sup>2</sup> .... Ok

 $S = \frac{120 - 40 - 20 (2 \times 14)}{1}$  $\frac{20}{1}$  (2×1+) = 32 mm > d<sub>b</sub> = 14 > 25 mm 0K

## 4.7 : Design of Beam(15):

#### Material :-

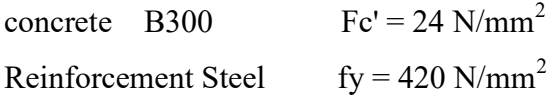

#### Section :-

 $B = 50cm$ 

 $h = 32$  cm

According to ACI-Code-318-08, the minimum thickness of nonprestressed beams or one way slabs unless deflections are computed as follow:

 $h_{min}$  for simply supported =  $L/16$ 

 $=500/16 = 31.25$  cm.

 $\rightarrow$ Select Total depth of beam h= 32cm.

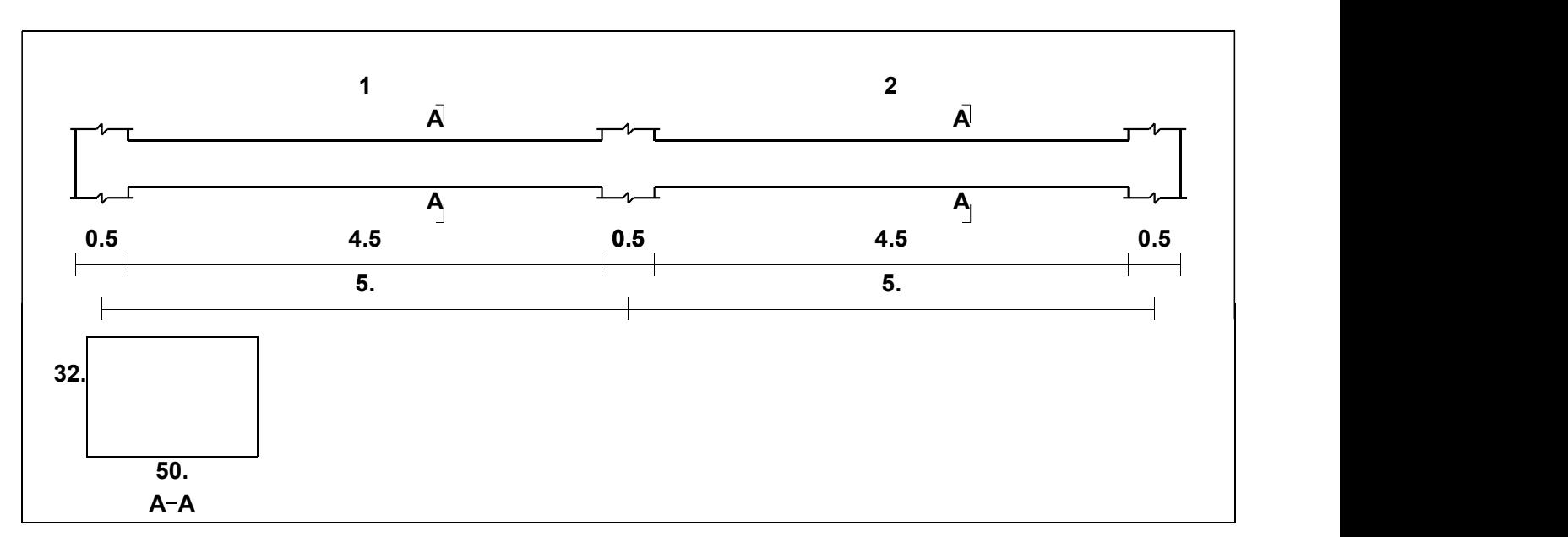

Figure (4-5) : Beam Geometry

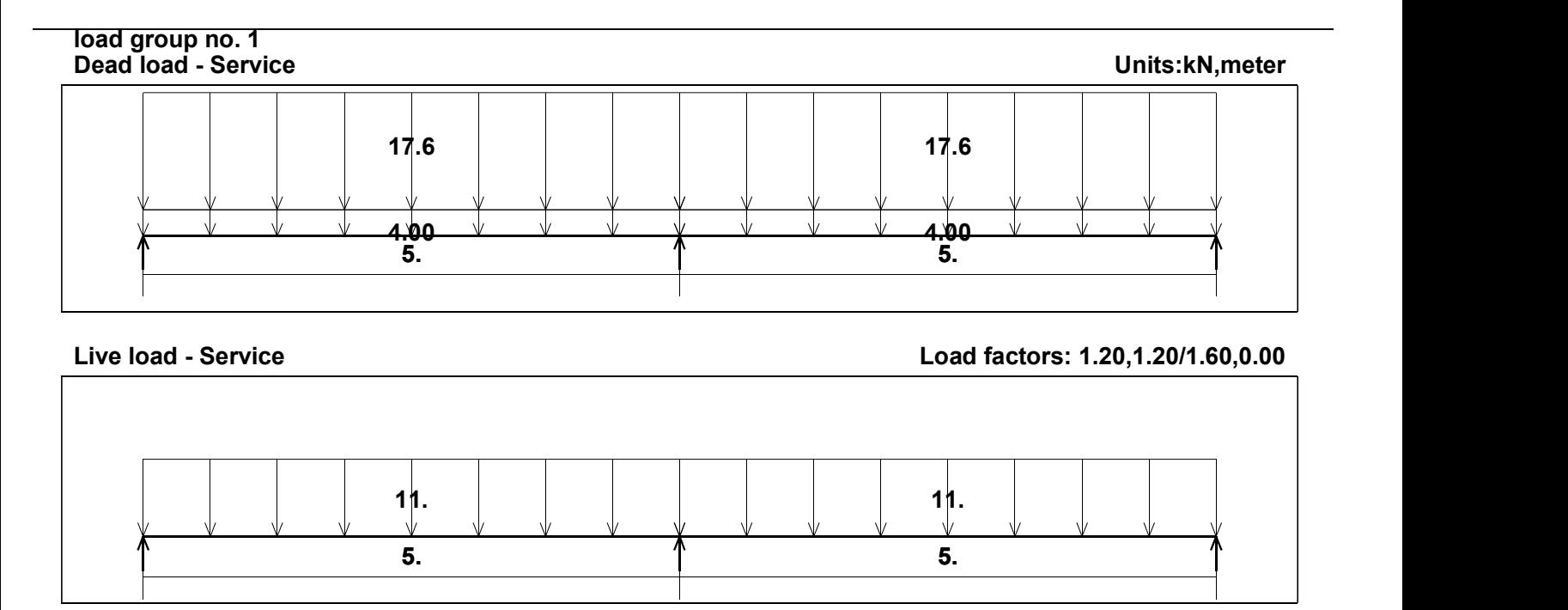

Figure (4-6) : Load of Beam (15)

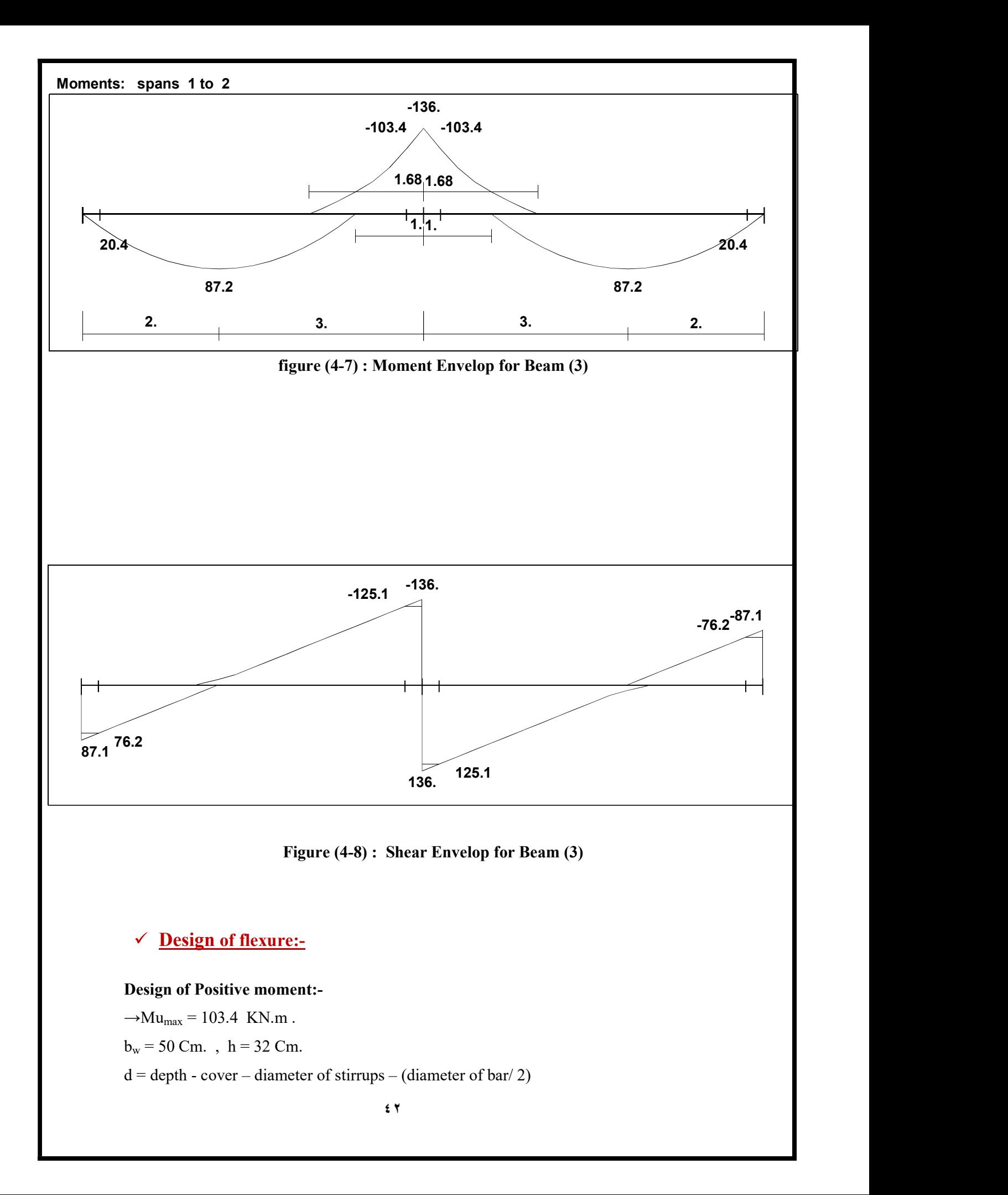

$$
= 320 - 40 - 10 - \frac{18}{2} = 261
$$
 mm

$$
X_{\text{max}} = \frac{3}{7} * d = \frac{3}{7} * 261 = 111.86 \text{ mm.}
$$
  

$$
f_c' = 24 \text{ MPa} < 28 \text{ MPa} \rightarrow \beta_1 = 0.85
$$
  

$$
a_{\text{max}} = \beta_1 * X_{\text{max}} = 0.85 * 111.86 = 95.1 \text{ mm.} * \text{Note:}
$$

 $M_{n^{\max}} = 0.85 * f'_{c} * b * a * (d - \frac{a}{2})$  $= 0.85 * 24 * 0.4 * 0.111 * (0.261 - \frac{0.111}{2}) * 10^3$  $=186.13$  KN.m.  $\pmb{\epsilon}_\mathrm{s}\!=0.004$  $\phi = 0.65 +$ 3  $\frac{250}{1}$  \*(0.004-0.002) = 0.816  $\rightarrow \phi Mn_{max} = 0.82 * 186.13 = 152.63$  KN.m.  $\rightarrow \phi Mn_{max} = 168.80 \text{ KN.m} > Mu = 103.4 \text{ KN.m}.$ ∴ Singly reinforced concrete section.

1) Maximum positive moment  $Mu^{(+)} = 87.2$  KN.m.  $\phi$ Mn<sub>max</sub> = 168.80 KN.m > Mu = 87.2 KN.m  $\rightarrow$  Singly reinforced concrete section

$$
M_n = \text{Mu / } \phi = 87.2 / 0.9 = 96.89 \text{ KN.m}
$$
  
\n $m = \frac{f_y}{0.85 f_c'} = \frac{420}{0.85 \times 24} = 20.6$   
\n $K = \frac{M_n}{0.85 \times 10^{-3}} = 2.844 \text{MPa}$ 

$$
K_n = \frac{M_n}{b*d^2} = \frac{96.89*10}{0.5*(0.261)^2} = 2.844 \text{MPa}.
$$

$$
\rho = \frac{1}{m} \left( 1 - \sqrt{1 - \frac{2 \cdot K_n \cdot m}{f_y}} \right)
$$

$$
= \frac{1}{20.6} \left( 1 - \sqrt{1 - \frac{2 \cdot 2.844 \cdot 20.6}{420}} \right) = 0.008
$$

$$
\rightarrow A_s = \rho * b_w * d = 0.008 * 500 * 261 = 1044 \text{ mm}^2.
$$
  

$$
As_{min} = \frac{\sqrt{f'_c}}{4 (f_y)} * b_w * d \ge \frac{1.4}{f_y} * b_w * d \quad .........(ACI-10.5.1)
$$

$$
= \frac{\sqrt{24}}{4*420} * 400 * 291 \ge \frac{1.4}{420} * 400 * 291
$$
  
= 339.43 mm<sup>2</sup> < 388 mm<sup>2</sup> 38.10 m<sup>2</sup> 388 mm<sup>2</sup> 38.10 m<sup>2</sup> 388 mm<sup>2</sup> 38.10 m<sup>2</sup> 388 mm<sup>2</sup> 38.10 m<sup>2</sup> 38.10 m

∴ As =1044mm<sup>2</sup>.  $\# 0f \Phi 18 = \frac{As_{req}}{As_{par}} = \frac{1044}{254.5}$  $\frac{1044}{254.5}$  =4.1  $\rightarrow$  # of bars = 5 bars. ∴ Use 5Ф18  $\rightarrow$  As =5 \* 254.5 = 1272.5 mm<sup>2</sup> > As<sub>req</sub> = 1044 mm<sup>2</sup>.  $\rightarrow$  Check for strain:- ( $\varepsilon_s \geq 0.005$ ) Tension = Compression A<sub>s</sub> \* fy =  $0.85 * f'_c * b * a$  $1272.5 * 420 = 0.85 * 24 * 500 * a$  $a = 52.40$  mm.

$$
f'_{c} = 24 \text{ MPa} < 28 \text{ MPa} \rightarrow \beta_{1} = 0.85
$$
\n
$$
x = \frac{a}{\beta_{1}} = \frac{52.40}{0.85} = 61.64 \text{ mm.}
$$
\n
$$
\varepsilon_{s} = \frac{d - x}{x} \cdot 0.003
$$
\n
$$
= \frac{261 - 6.64}{61.64} \cdot 0.003 = 0.0112 > 0.005 \quad \therefore \phi = 0.9 \text{ OK.}
$$
\n
$$
\therefore \text{ Use } 5\Phi18
$$

For Top Use  $As = (As^{(+)}/3)$ 

$$
= 1044 / 3 = 348
$$
 mm<sup>2</sup>

∴ Use 3Ф12

Design of shear:-

1) 
$$
Vu = 125.1 \text{ KN.}
$$
  
\n
$$
\Phi Vc = \Phi * \frac{\sqrt{f'_c}}{6} * b_w * d
$$
\n
$$
= 0.75 * \frac{\sqrt{24}}{6} * 0.5 * 0.261 * 10^3 = 79.914 \text{ KN.}
$$
\nif

 $\rightarrow$  Check For dimensions:-

$$
\Phi \nabla c + \left( \frac{2}{3} * \Phi * \sqrt{f'_c} * b_w * d \right) = 79.914 + \left( \frac{2}{3} * 0.75 * \sqrt{24} * 0.5 * 0.261 * 10^3 \right) = 79.914 + 319.66 = 399.571 \text{ KN} > \text{Vu} = 125.1 \text{ KN}.
$$

## ∴ Dimension is big enough.

 $\rightarrow$  Check For items:-

1- Item 1: 
$$
V_u \le \frac{\Phi V_c}{2}
$$
.  
125.2  $\le \frac{79.918}{2} = 39.47$ ........Not satisfy.

2- Item 2: 
$$
\frac{\Phi V_c}{2} < V_u \leq \Phi V_c
$$
  
39.47 $\lt$  125.2  $\leq$  79.914........Not satisfy.

3- Item 3: 
$$
\phi V_c < V_u \le \phi V_c + \phi V_{s min}
$$
  
\n $\phi V_{s min} \ge \frac{\phi}{16} \sqrt{f'_c} * b_w * d = \frac{0.75}{16} \sqrt{24} * 0.5 * 0.261 * 10^3 = 33.413$  KN.  
\n........Control.

$$
\geq \frac{\Phi}{3} * b_w * d = \frac{0.75}{3} * 0.5 * 0.261 * 10^3 = 32.625 \text{ KN}
$$
  
 
$$
\therefore \Phi \text{Vs}_{\text{min}} = 32.625 \text{KN}.
$$

 $\phi$ V<sub>c</sub> +  $\phi$ Vs <sub>min</sub> = 79.914 + 32.625 = 113.3 KN.  $\Phi V_c \le V_u \le \Phi V_c + \Phi V s_{min}$ 79.914 < 125≤ 113.539 ……….not satisfy.

## ∴ Item (4)

 $\Phi$ (vc+vsmin) < Vu $\leq \phi$ (Vc+Vs') 112.539<125.2≤ 213.1…….. satisfy.

Try 
$$
\Phi
$$
10 (4 Legs) =4 \* 78.5 = 314 mm<sup>2</sup>.  
\n
$$
\frac{4*78.5*10^{-6}}{s} = \frac{126 * 10^{-3}}{(420 * 0.261)} \rightarrow s = 0.77 \text{ m} ...
$$
\n
$$
s \le \frac{d}{2} = \frac{261}{2} = 130.5 \text{ mm} ... \text{ control}
$$
\n
$$
\le 600 \text{ mm}.
$$

∴ Use Ф10 @ 12.5Cm 4L.

#### 4-8 Design of column :

\* Service dead load ( $DL$ ) = 600 KN \* Service live load  $(LL) = 391$  KN

Pu =1.2DL+1.6LL=1345.6

Assume ρg= .015

 $Pu = **D**$ рп

1345.6\*10^3=.65\*0.8\*Ag8(350\*350)\*(0.85\*24\*(1-0.015)\*0.015\*420))

Ag=97997.2mm^2 B=313.04mm Take b=350mm

 Ρg= 0.0181 As req=0.018\*350\*350= 2217.25mm^2 Take Ф20 #of bar =2217.5/314 =7.2 Select 8 Ф20

## 4-9 Design of isolated footing (F 1):

#### Load Calculation:-

- \* Service dead load (  $DL$ ) = 600 KN
- \* Service live load  $(LL) = 391$  KN
- \* Column dimensions =35\*35 cm
- \* Allowable soil pressure  $= 400$  KN/ $m<sup>2</sup>$
- \* Soil density  $= 17$  KN/m3
- \*  $fc' = 24 \text{ Mpa}$
- \* fy = 420 Mpa

Calculating the weight of footing, soil, and Surcharge :

Weight of footing ( assume  $h$  (footing) = 45 cm)

- Net soil pressure q(net):

 $q_{net} = 400 - 0.45 \times 25 = 388.75$  KN/m<sup>2</sup>

Required sizes of footing:

#### Assume square footing

A, required = 
$$
\frac{p_n}{q_{net}}
$$
 = 2.549 m<sup>2</sup>

Try  $1.6*1.6$  Area = 2.65 m2

#### Depth of footing and shear design:

 $qu = 1350/1.6*1.6 = 527.34$  KN/m<sup>2</sup>

d=450-75-25 = 355 mm

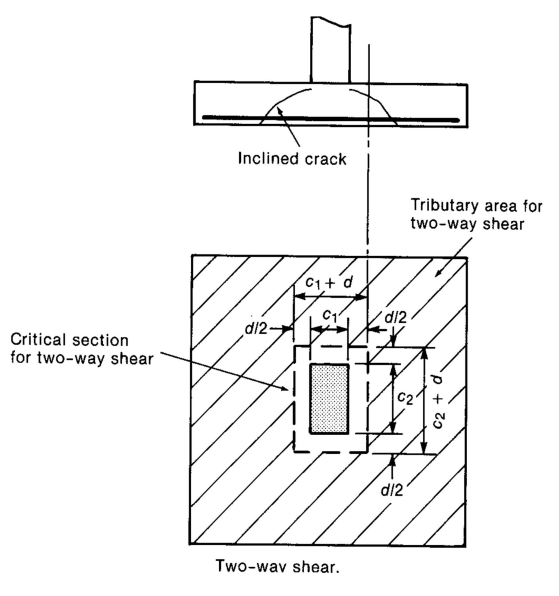

Fig. (4.7) : Isolated Footing

Check for One Way Shear Strength

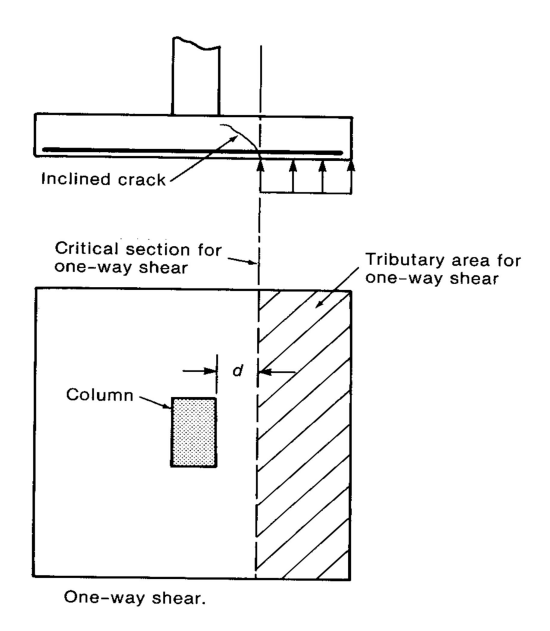

Fig. (4.8) : One way shear strength

$$
Vu = \left(\frac{l}{2} - \frac{a}{2} - d\right) * qu * b = \left(\frac{1.6}{2} - \frac{0.35}{2} - 0.355\right) * 527.34 * 1.6 = 181.45 KN
$$
  
\n
$$
\phi Vc = \frac{0.75}{6} \sqrt{24} * 1.6 * 355 * 10^{-3} = 347.83 KN >
$$
  
\nOK

Check for Two Way shear (Punching):

The punching shear strength is the smallest value of the following equations:

$$
\phi.V_c = \phi.\frac{1}{6}\left(1 + \frac{2}{\beta_c}\right)\sqrt{f_c'}b_o d
$$
  

$$
\phi.V_c = \phi.\frac{1}{12}\left(\frac{\alpha_s}{b_o/d} + 2\right)\sqrt{f_c'}b_o d
$$
  

$$
\phi.V_c = \phi.\frac{1}{3}\sqrt{f_c'}b_o d
$$

Where:

$$
\beta_C = \frac{Column \ Length \ (a)}{Column \ Width \ (b)} = \frac{035}{.35} = 1
$$

 $b_{o}$  = Perimeter of critical section taken at (d/2) from the loaded area  $b_o = 2(0..35+0.355)+2(0..35+.355)=2.82$  m.  $\alpha_s$  = 40.......for interior column

$$
\phi.V_C = \phi \cdot \frac{1}{6} \left( 1 + \frac{2}{\beta_c} \right) \sqrt{f_c'} b_o d = \frac{0.75}{6} * \left( 1 + \frac{2}{1} \right) * \sqrt{24} * 2.82 * 0.355 * 10^3 = 1839.14 kN
$$
  
\n
$$
\phi.V_C = \phi \cdot \frac{1}{12} \left( \frac{\alpha_s d}{b_o} + 2 \right) \sqrt{f_c'} b_o d = \frac{0.75}{12} * \left( \frac{40 * 0.355}{2.82} + 2 \right) * \sqrt{24} * 2.82 * 0.355 * 10^3 = 2156.5 kN
$$
  
\n
$$
\phi.V_C = \phi \cdot \frac{1}{3} \sqrt{f_c'} b_o d = \frac{0.75}{3} * \sqrt{24} * 2.82 * 0.355 * 10^3 = 1226.1 kN
$$

$$
Vu = ((1.6*1.6) - ((0.35+0.355)*(0.35+0.355))*527.34 = 1087.89kN
$$
  
Vu = 1087.89 KN  $\leq$  IVc = 1226.1 .... OK

## Design of Bending Moment:

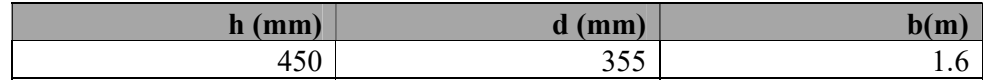

 $d = 450 - 75 - 20 = 661$  mm

Mu =527.34\*1.6\*(.625)/2\*.625 = 164.8 KN.m  
\n
$$
m = \frac{fy}{0.85 * f_c} = \frac{420}{0.85 * 24} = 20.59
$$
\nRn = 
$$
\frac{Mu/\phi}{b * d^2} = \frac{164.8 * 10^6 / 0.9}{1600 * (355)^2} = 0.91 \text{Mpa}
$$
\n
$$
\rho = \frac{1}{m} (1 - \sqrt{1 - \frac{2mRn}{fy}})
$$
\n
$$
\rho = \frac{1}{20.59} (1 - \sqrt{1 - \frac{2(20.6)(0.6295)}{420}}) = .0022
$$
\nAs<sub>req</sub> = 0.0022 (1600) (355) = 1249.6 mm<sup>2</sup>

As<sub>min</sub> = 0.0018\*b\*h = = 0.0018 (1600) (450) = 1296 mm<sup>2</sup>  $\text{As}_{\text{req}} = 1249.6 \text{ mm}^2 < \text{As}_{\text{min}} = 1296 \text{ mm}^2 \dots$  NOT OK As= $\text{As}_{\text{min}} = 1296 \text{ mm}^2$ 

Take  $8\Phi$  25, As, provided = 39.25 cm<sup>2</sup> > As, required = 12.96 cm<sup>2</sup>

$$
S = \frac{1600 - 75 \cdot 2 - 8 \cdot 25}{7} = 178.57 < \text{Smax} = 450 \text{mm}
$$

- Step(S) is smallest of:

1.  $3h = 3*450 = 1350$  mm

2. 450 mm - control

 $S = 178.57$  mm  $<$  S, max = 450 mm  $-$  OK

#### Check strain

Tension = Compression

 $A_s \times f y = 0.85 \times f_c$  ' $\times b \times a$ 50.5  $3925 \times 420 = 0.85 \times 24 \times 1600 \times a$  $a = 50.5$  $\alpha$  $c = \frac{56.5}{20.8} = 59.42$ mm  $0.85$  $=\frac{50.5}{20.5}$  = 59.42mm

$$
\varepsilon_s = \frac{355 - 59.42}{59.418} \times 0.003 = 00.015 > 0.005...ok
$$

#### Development length of flexural reinforcement:

Ld for 
$$
\Phi
$$
 25  
\n
$$
L_d = \frac{9}{10} \times \frac{fv}{\sqrt{fc'}} \times \frac{\psi t^* \psi e^* \psi s}{\left(\frac{k_v + c}{db}\right)} \times db = \frac{9}{10} \times \frac{420}{\sqrt{24}} \times \frac{1^* 1^* 0.8}{2.5} \times 25 = 617.3 \text{ mm} > 300 \text{ mm}
$$

Available length = ((1600-350)\2)-75=550 mm 550 mm> 617.3mm ……………use houck

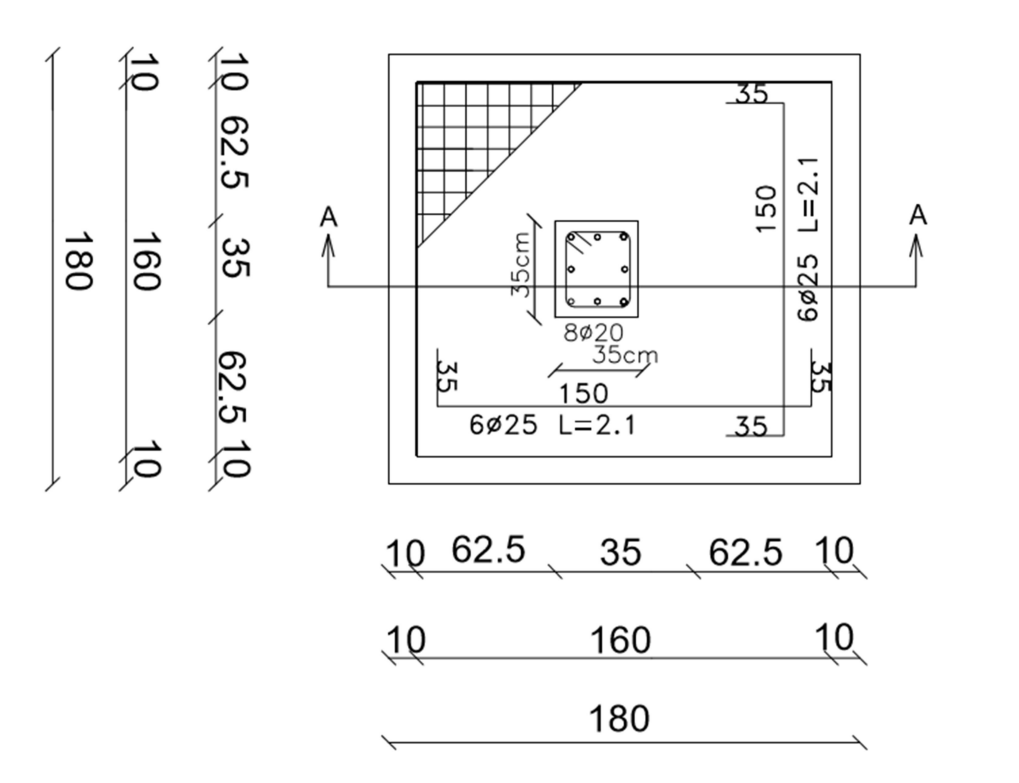

 $f1$ 

Fig. (4.9): plan of footing (F6)

and the contract of the con-

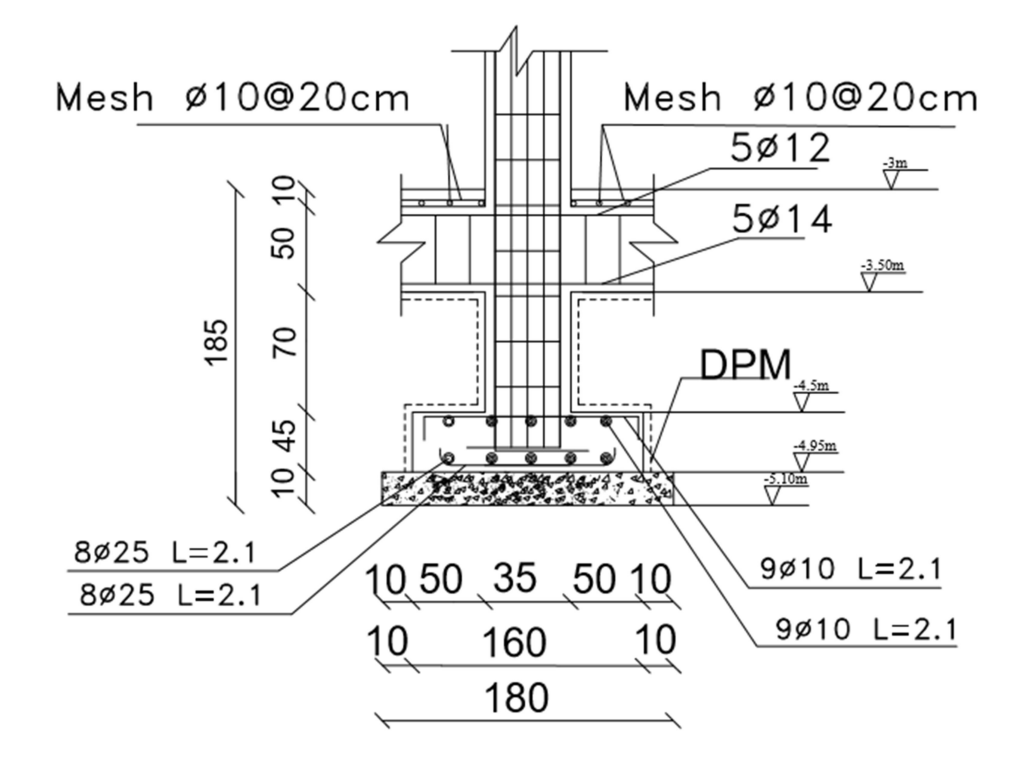

Fig. (4.10) : Section of Isolated Footing (F1)

## 4.7 Design of Stair (Stair)

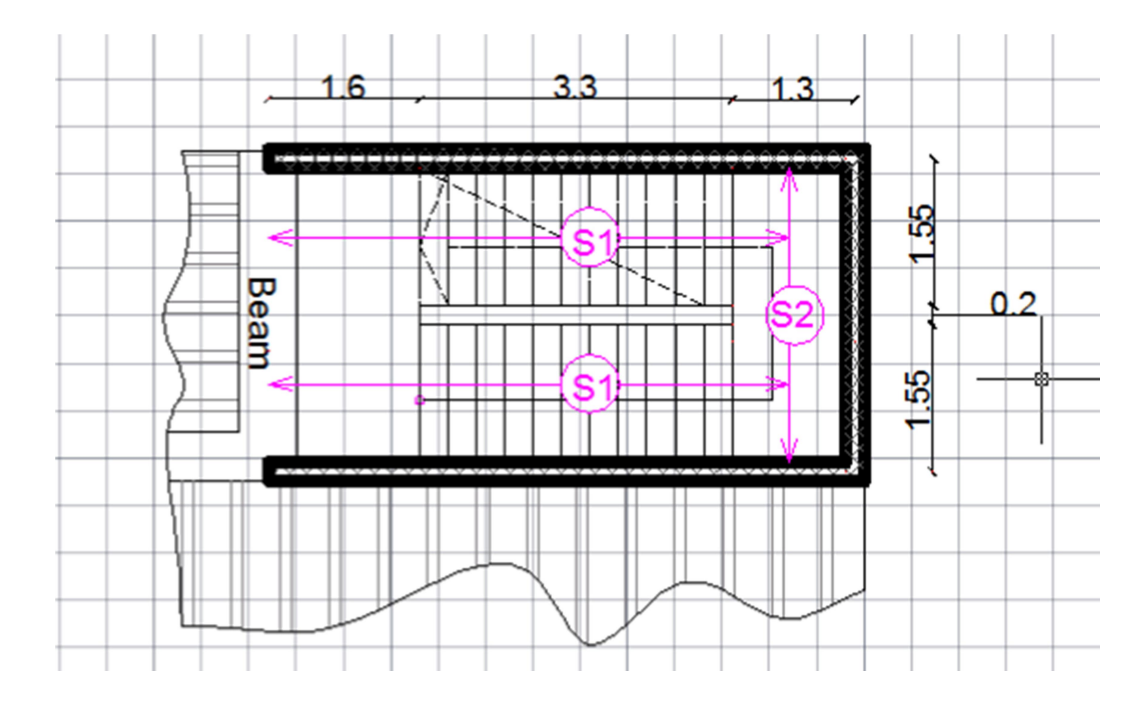

Fig 4.11: Stair Plan.

#### $\checkmark$  Material :-

- $\implies$  concrete B300 Fc' = 24 N/mm<sup>2</sup>
- $\Rightarrow$  Reinforcement Steel Fy = 420 N/mm<sup>2</sup>

## 1- Design of Flight :-**✓ Determination of Thickness:-**

 $h_{\text{min}} = L/20$ 

 $h_{\text{min}} = 5.55/20 = 27.75$  cm

Take  $h = 30$  cm

The Stair Slope by  $\theta = \tan^{-1}(15 / 30) = 26.5^{\circ}$ 

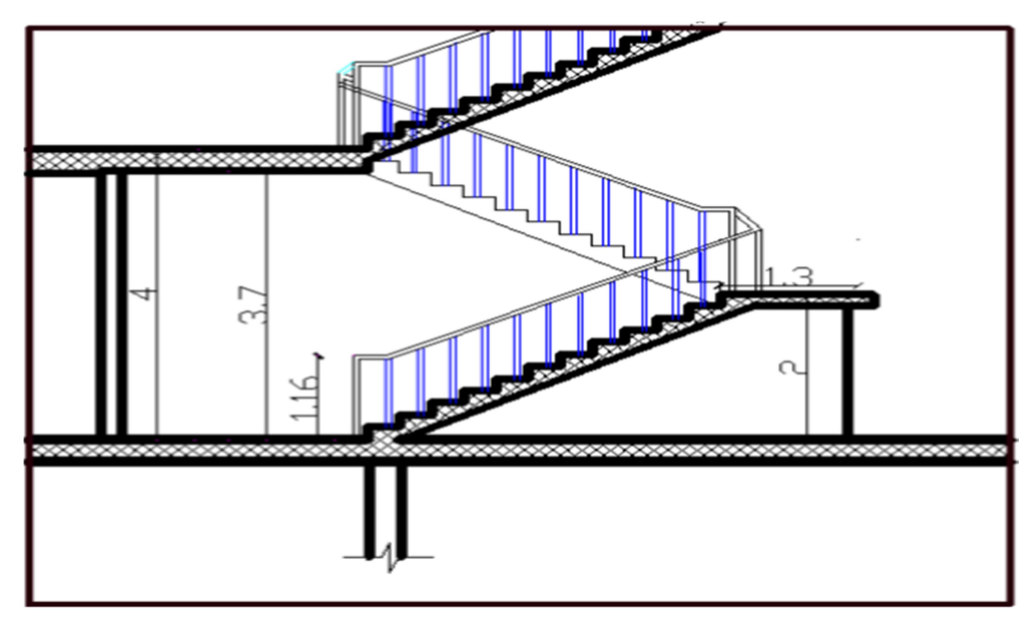

# Fig  $4.12$  : Stair Section.<br>Dead Load For Flight For 1m Strip:-

Table ( 4.6 ): Dead Load Calculation of Flight.

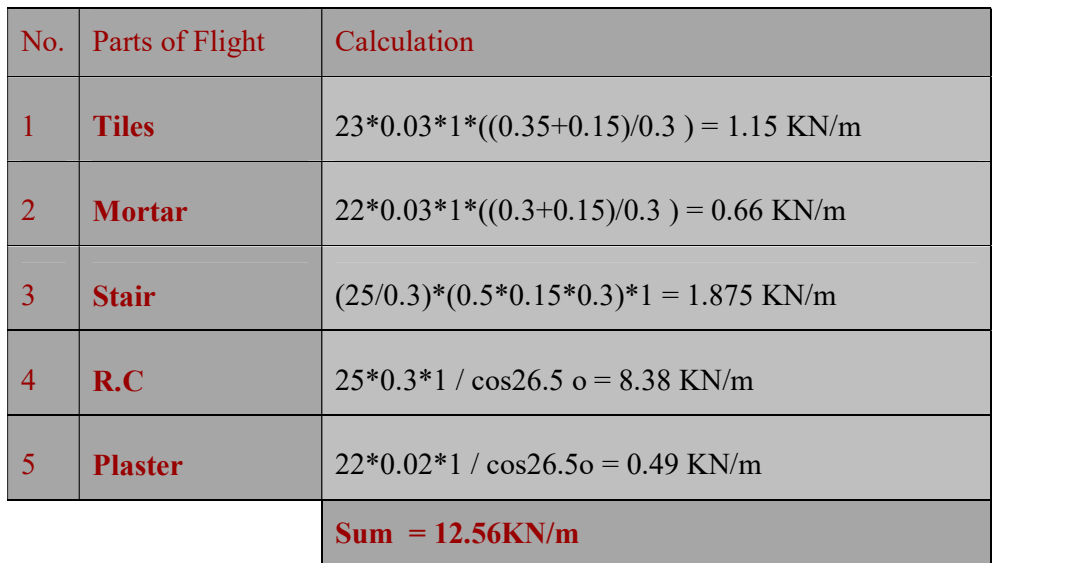

Live Load For Landing For  $1m$  Strip =  $5*1 = 5$  KN/m

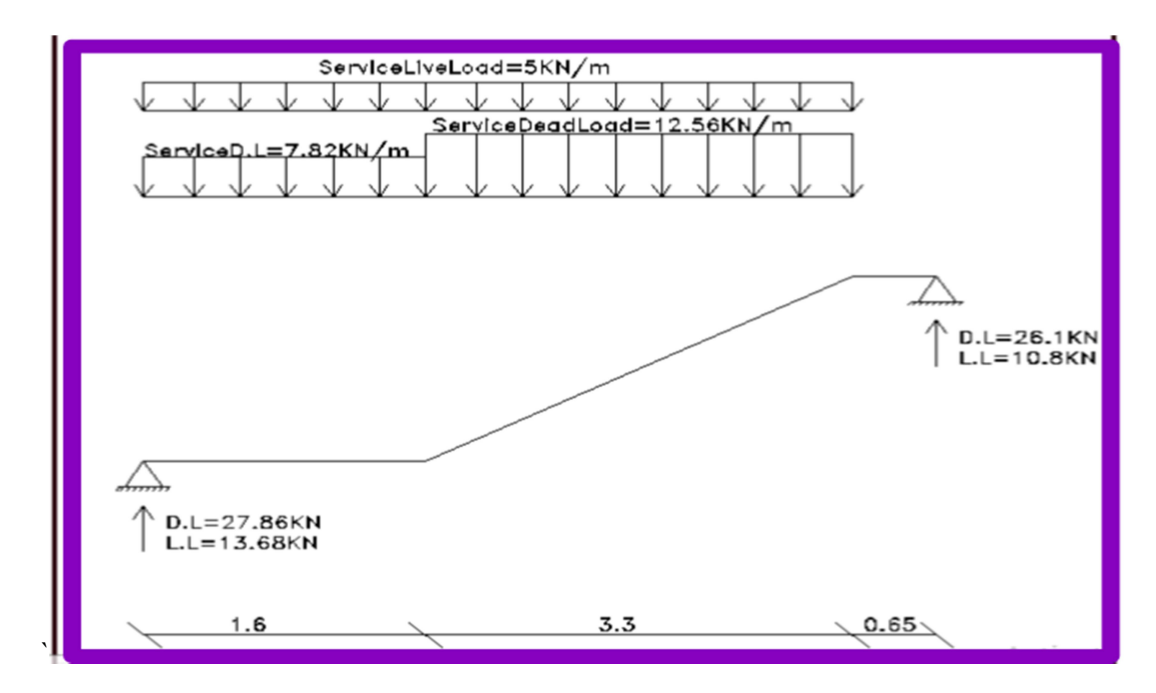

## System of Flight:-

Fig 4.13: Statically System and Loads Distribution of Flight.

Factored Load For Flight and :-

 $W_U = 1.2 \times 12.56 + 1.6 \times 5 = 23.1$  KN/m  $W_U = 1.2 \times 7.8 + 1.6 \times 5 = 17.38$ KN/m

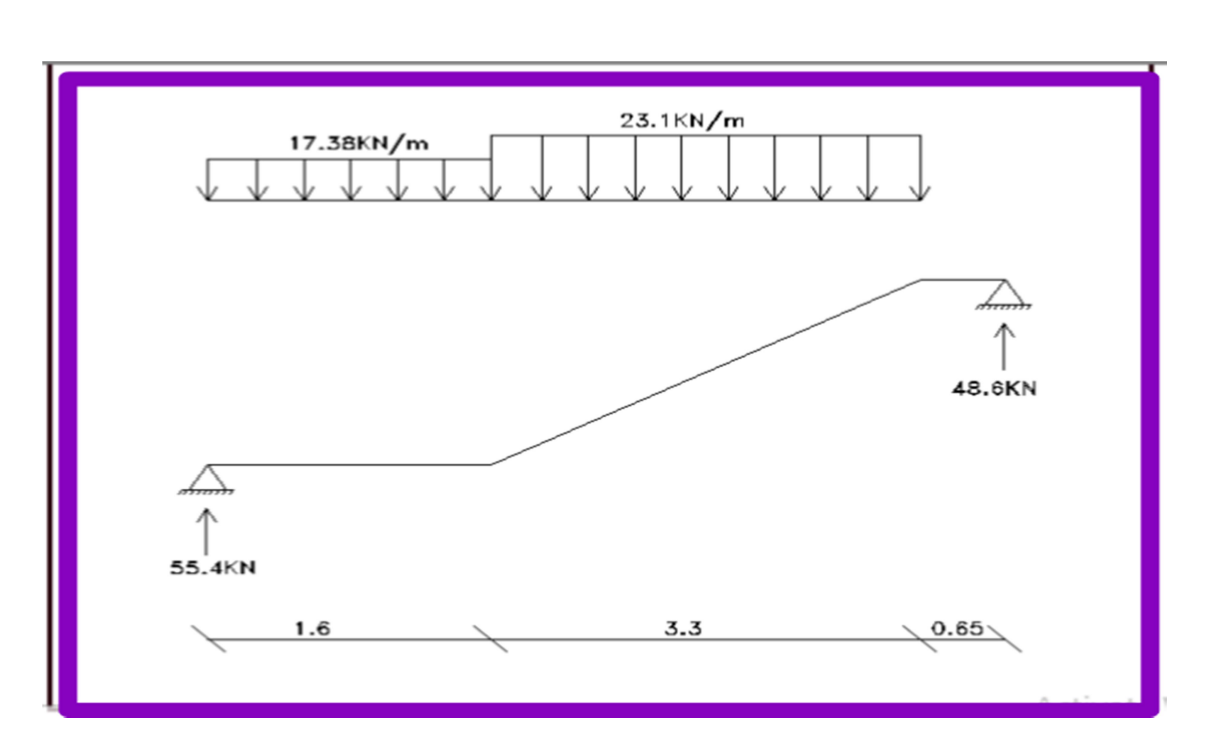

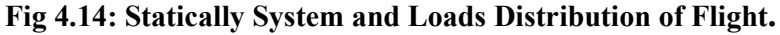

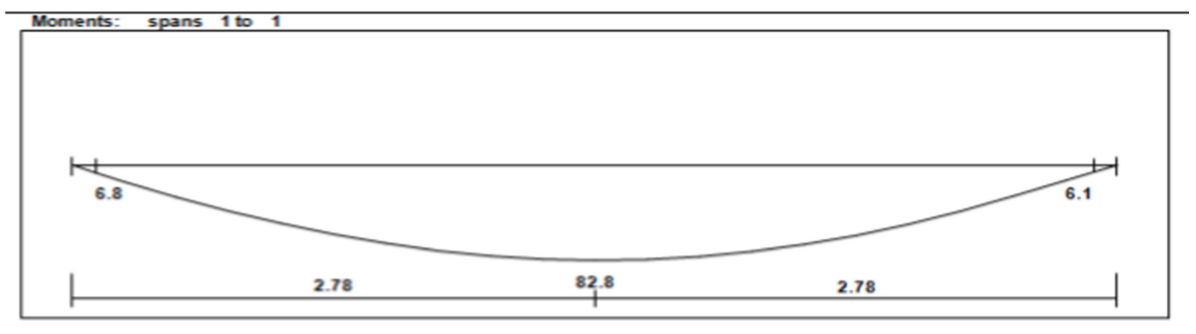

Moment/Shear Envelope (Factored) Units:kN,meter

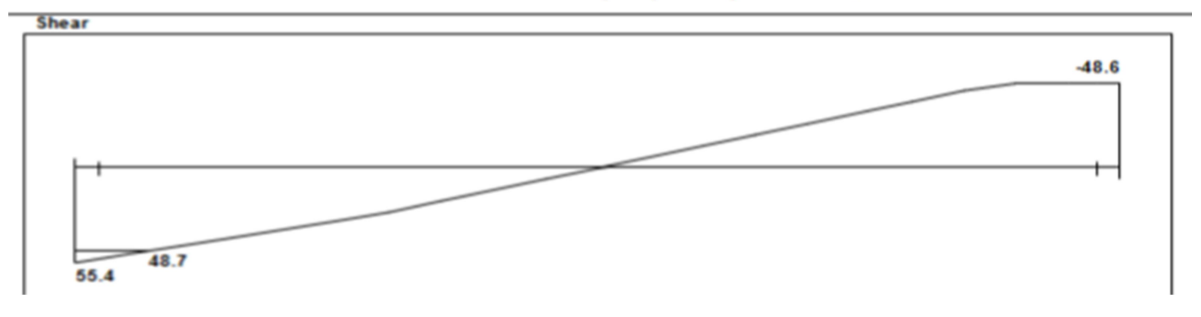

Fig 4.12: Shear and Moment Envelope Diagram of Flight.

## 1- Design of Shear for Flight :- (Vu=48.7 KN)

Assume bar diameter ø 14 for main reinforcement

d =h- cover 
$$
-\frac{d_b}{2} = 300 - 20 - \frac{14}{2} = 273
$$
 mm  
\n
$$
V_c = \frac{1}{6} \sqrt{fc'b_w} d = (\frac{1}{6} \sqrt{24} * 1000 * 273) / 1000 = 222.9
$$
 KN/1m  
\n
$$
\Phi V_{c} = 0.75 * 222.9 = 167.175
$$
 KN > Vu = 48.7KN......

No shear reinforcement are required

## 2- Design of Bending Moment for Flight :- (Mu=82.8 KN.m)

$$
R_n = \frac{M_u}{\phi b d^2} = \frac{82.8 \times 10^6}{0.9 \times 1000 \times 273^2} = 1.2 Mpa
$$

$$
m = \frac{f_y}{0.85f_c'} = \frac{420}{0.85 \times 24} = 20.6
$$
  
\n
$$
\rho = \frac{1}{m} \left( 1 - \sqrt{1 - \frac{2.m.R_n}{420}} \right) = \frac{1}{20.6} \left( 1 - \sqrt{1 - \frac{2 \times 20.6 \times 1.2}{420}} \right) = 0.000295
$$
  
\n
$$
A_{s,req} = \rho.b.d = 0.00295 \times 1000 \times 273 = 803.987 \text{ mm}^2/\text{m}
$$
  
\n
$$
A_{s,min} = 0.0018 * 1000 * 300 = 540 \text{ mm}^2/\text{m}
$$
  
\n
$$
A_{sreq} = 803.987 \text{ mm}^2 > A_{s,min} = 540 \text{ mm}^2/\text{m}
$$
  
\nUse  $\emptyset$ 14 then  
\n
$$
N = As/As \emptyset
$$
14 =803.987/153.9=5.224, s=1/n =1/5.224=0.19m

Take 6 Ø14/m

## Check for Spacing :-

$$
S = 3h = 3*300 = 900 \text{ mm}
$$
  
\n
$$
S = 380* \left(\frac{280}{\frac{2}{3}*420}\right) - 2.5*20 = 330
$$
  
\n
$$
S = 450 \text{ mm}
$$

 $S = 330$  mm ……… is control

Use  $614@200$  mm , A<sub>s,provided</sub>=  $923.63$  mm<sup>2</sup>>A<sub>s,required</sub> =  $803.987$  mm<sup>2</sup>... Ok

Check for strain:-

$$
a = \frac{A_{sfy}}{0.85b\,f_c'} = \frac{923.63 \times 420}{0.85 \times 1000 \times 24} = 19.02 \text{ mm}
$$
  
\n
$$
c = \frac{a}{B_1} = \frac{19.02}{0.85} = 22.37 \text{ mm}
$$
  
\n
$$
\varepsilon_s = 0.003 \left( \frac{d-c}{c} \right) = 0.003 \left( \frac{273 - 22.37}{22.37} \right) = 0.0336 > 0.005 \dots 0 k
$$

## $\checkmark$  Lateral or Secondary Reinforcement For Flight :-

$$
A_{s,req} = A_{s,min} = 0.0018 * 1000 * 300 = 540
$$
mm<sup>2</sup>

Use Ø14 then N=As/As  $\varnothing$ 14 =540/153.9=3.5, s=1/n =1/3.5=0.28m Take 4 Ø14/m Use ø14@ 300 mm ,  $A_{s, provided} = 615.75$ mm<sup>2</sup> $\rightarrow A_{s, required} = 540$ mm<sup>2</sup>... Ok

## 2- Design of Middle Landing :-

Load Calculation:-

Dead Load For (LA1) Landing For 1m Strip:-

Table ( 4.7 ): Dead Load Calculation of Middle Landing.

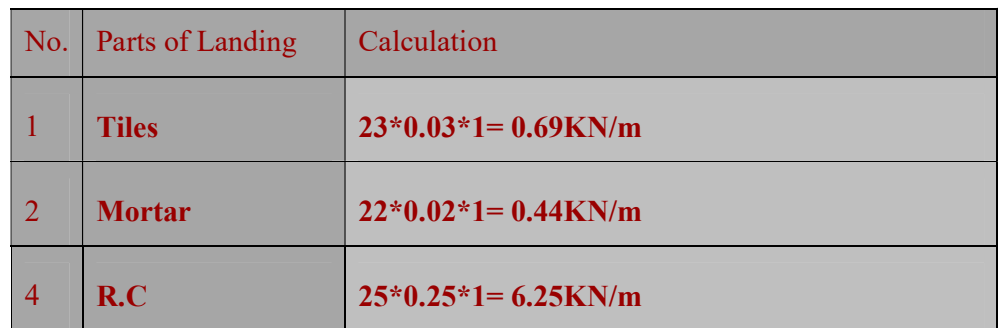

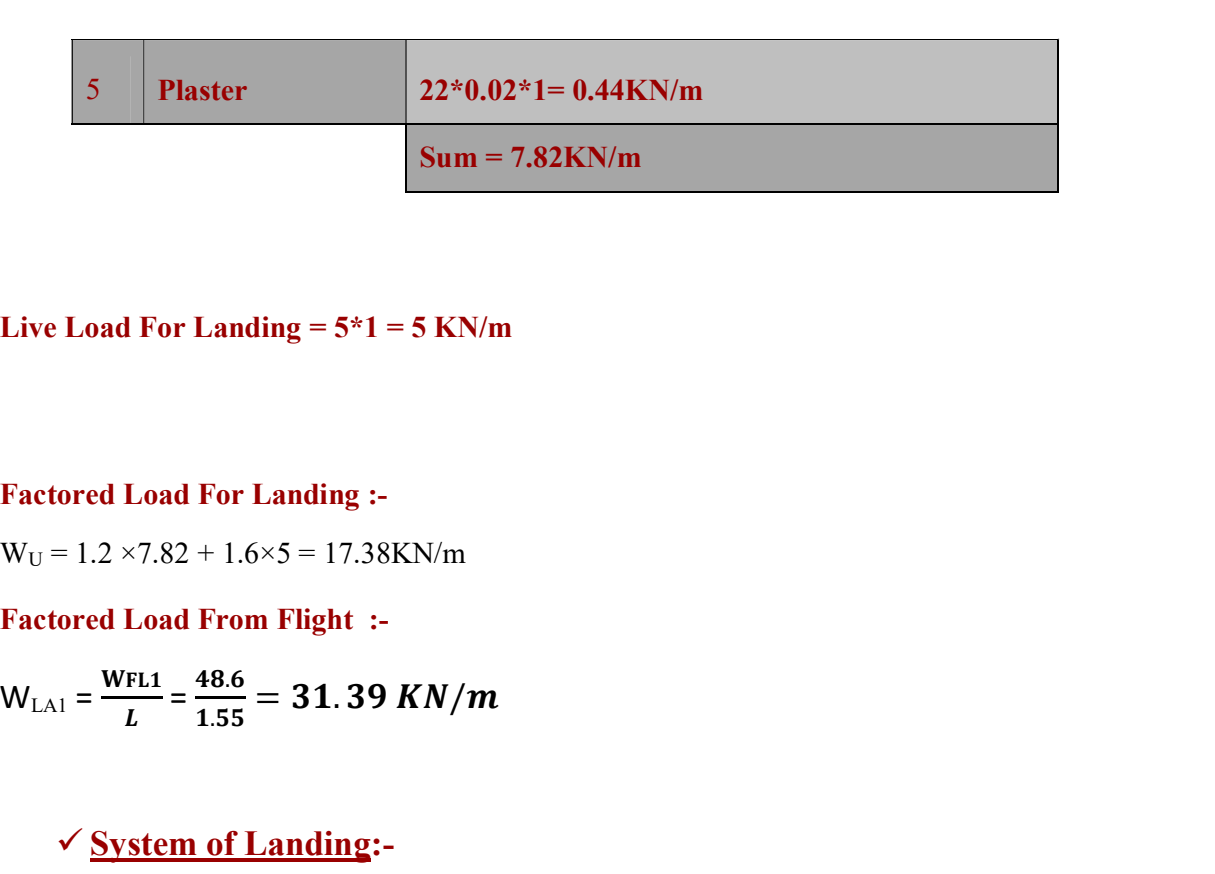

Factored Load For Landing :-

 $W_U = 1.2 \times 7.82 + 1.6 \times 5 = 17.38$ KN/m

Factored Load From Flight :-

 $W_{\text{LA1}} = \frac{W_{\text{FL1}}}{I} = \frac{48.6}{1.55} = 31.39 \text{ KN/m}$  $\frac{FL1}{L} = \frac{48.6}{1.55} = 31.39$  KN/m

## $\checkmark$  System of Landing:-

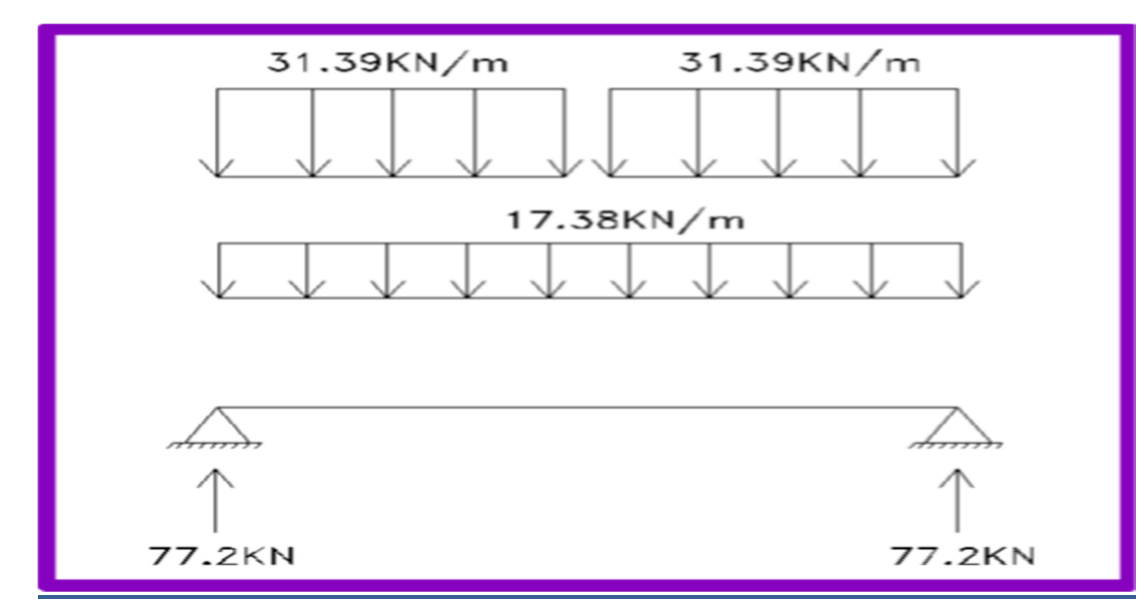

Fig 4.15: Statically System and Loads Distribution 0f Middle Landing.

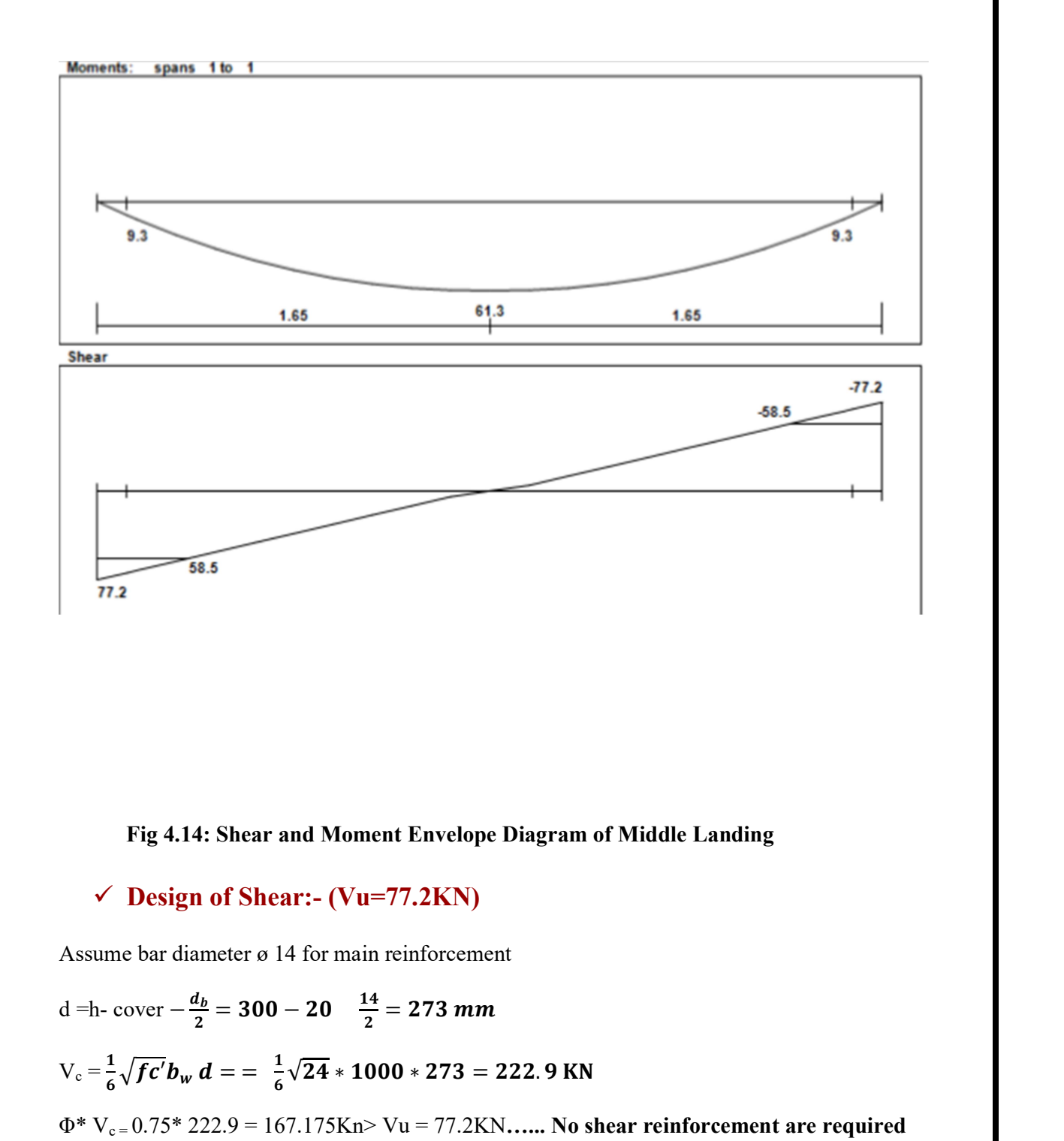

Fig 4.14: Shear and Moment Envelope Diagram of Middle Landing

and the contract of the con-

 $\checkmark$  Design of Shear:- (Vu=77.2KN)

Assume bar diameter ø 14 for main reinforcement

d = h- cover  $-\frac{d_b}{2} = 300 - 20$   $\frac{14}{2} = 273$  mm 2  $\frac{1}{2}$   $\frac{1}{2}$   $\frac{1}{2}$   $\frac{1}{2}$   $\frac{1}{2}$  $V_c = \frac{1}{6} \sqrt{f c'} b_w d = \frac{1}{6} \sqrt{24} * 1000 * 273 =$ 58.5<br>
Fig 4.14: Shear and Moment Envelope Diagram of Middle Landing<br>
C Design of Shear:- (Vu=77.2KN)<br>
me bar diameter ø 14 for main reinforcement<br>
cover  $-\frac{d_b}{2} = 300 - 20$   $\frac{14}{2} = 273$  mm<br>  $\frac{1}{6}\sqrt{fc'}b_w d = \frac{1}{6}\sqrt{24}$ and Moment Envelope Diagram of Middle Landing<br>
ear:-  $(Vu=77.2KN)$ <br>
14 for main reinforcement<br>  $9-20 \frac{14}{2} = 273 \text{ mm}$ <br>  $\frac{1}{6} \sqrt{24} * 1000 * 273 = 222.9 \text{ KN}$ <br>  $67.175Kn > Vu = 77.2KN......$  No shear reinforcement are required  $\Phi^* V_{c} = 0.75* 222.9 = 167.175$ Kn> Vu = 77.2KN...... No shear reinforcement are required Shear and Moment Envelope Diagram of Middle Landing<br>
of Shear:-  $(Vu=77.2KN)$ <br>
eter  $\sigma$  14 for main reinforcement<br>
=  $300 - 20 \frac{14}{2} = 273$  mm<br>
=  $\frac{1}{6} \sqrt{24} * 1000 * 273 = 222.9$  KN<br>
2.9 = 167.175Kn>  $Vu = 77.2KN......$  No shear the Envelope Diagram of Middle Landing<br>
77.2KN)<br>
reinforcement<br>
= 273 mm<br>
00 \* 273 = 222.9 KN<br>
Vu = 77.2KN....... No shear reinforcement are required<br>
ment :- (Mu=61. 3KN.m)<br>
reinforcement<br>
= 273 mm<br>
\*3

## $\checkmark$  Design of Bending Moment :- (Mu=61. 3KN.m)

Assume bar diameter ø 14 for main reinforcement

d =h- cover  $-\frac{d_b}{a}$  = 300 – 20  $-\frac{14}{a}$  = 273 mm 2  $\frac{2}{2}$   $\frac{2}{2}$ 

$$
R_n = \frac{M_u}{\phi b d^2} = \frac{61.3 \times 10^6}{0.9 \times 1000 \times 273^2} = 0.914 \text{ Mpa}
$$
  
\n
$$
m = \frac{f_y}{0.85 f_c'} = \frac{420}{0.85 \times 24} = 20.6
$$
  
\n
$$
\rho = \frac{1}{m} \left( 1 - \sqrt{1 - \frac{2.m.R_n}{420}} \right) = \frac{1}{20.6} \left( 1 - \sqrt{1 - \frac{2 \times 20.6 \times 0.914}{420}} \right) = 0.002175
$$
  
\n
$$
A_{s,req} = \rho.b.d = 0.002175 \times 1000 \times 273 = 593.76 \text{ mm}^2
$$
  
\n
$$
A_{s,min} = 0.0018 * 1000 * 300 = 540 \text{ mm}^2
$$
  
\n
$$
A_{s,req} = 593.76 \text{ mm}^2 > A_{s,min} \text{ ....... is control}
$$
  
\nUse 014 then  
\n
$$
N = As/As 014 = 593.76/153.9 = 3.85 , s = 1/n = 1/3.85 = 0.25 \text{ m}
$$
  
\nTake 4 014/m

## Check for Spacing:-

$$
S = 3h = 3*300 = 900 \text{ mm}
$$
  
\n
$$
S = 380*(\frac{280}{\frac{2}{3}*420}) - 2.5*20 = 330
$$
  
\n
$$
S = 450 \text{ mm}
$$

 $S = 330$ mm ……… is control

Use ø14@250 mm , A<sub>s,provided</sub>= 615.75 mm<sup>2</sup>>A<sub>s,required</sub>= 593.76 mm<sup>2</sup>... Ok

Check for strain:-

$$
a = \frac{A_{sfy}}{0.85b f'_c} = \frac{615.75 \times 420}{0.85 \times 1000 \times 24} = 12.677 \text{ mm}
$$
  
\n
$$
c = \frac{a}{B_1} = \frac{12.677}{0.85} = 14.91 \text{ mm}
$$
  
\n
$$
\varepsilon_s = 0.003 \left( \frac{d - c}{c} \right) = 0.003 \left( \frac{273 - 14.91}{14.91} \right) = 0.0519 > 0.005 \dots 0 \text{ m}
$$

Lateral or Secondary Reinforcement For Landing:-

٦٠

 $A_{s,req} = A_{s,min} = 0.0018 * 1000 * 250 = 450$  mm<sup>2</sup>

Use ø8 @ 100 mm ,  $A_{s, provided} = 502.4 \text{ mm}^2 > A_{s, required} = 450 \text{ mm}^2...$  Ok

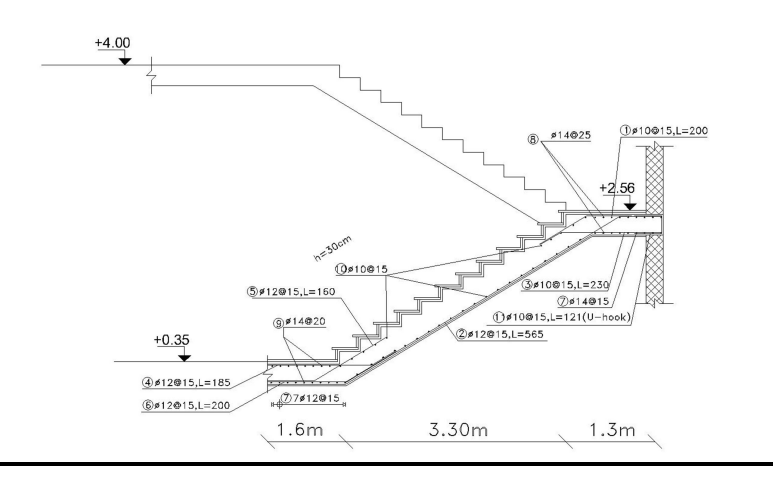

and the contract of the con-

Fig 4.17: Stair Reinforcement Details.

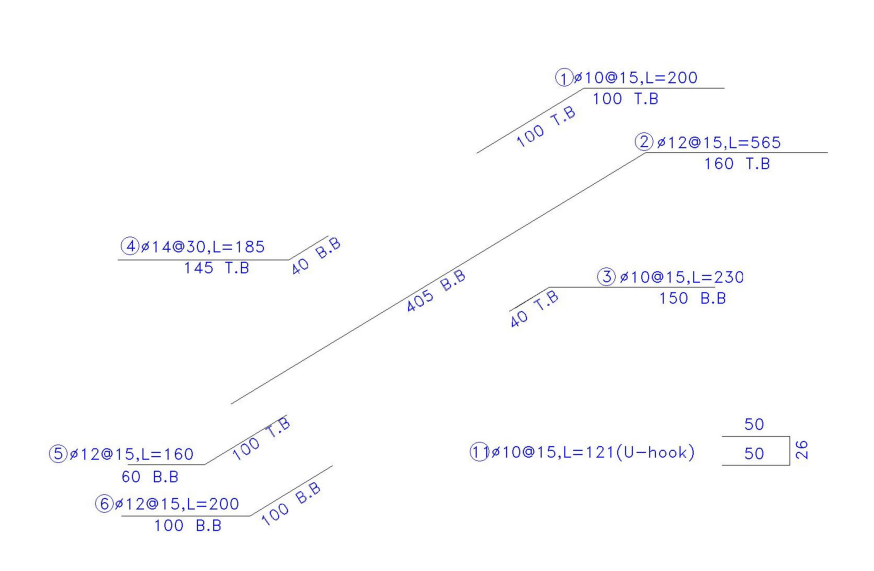

Fig 4.18:Stair Reinforcement Details.

## 4.11 Design of Basement wall:

H min=100mm

H min =3000/25 =120mm ………..take as 25 cm

#### ΦPu = (0.55\*0.7\*fc'\*Ag\*(1-(K\*lc/32h) 2 )) > Pu

Pu = .55\*0.7\*24\*250\*1250\*(1-(.8\*1250/32\*250)^2)=2781.4 KN

#### **4.11.3** Bearing Force =  $\Phi^*0.85^*$ fc'\*A contract

 $= 0.65*0.85*24/1000*(250*1250) = 3315 KN > 2781.7KN$  ... OK

Effective length = the smallest of

1. 4500 mm

2.  $250+4*250 = 1250$  mm

Reinforcement Provide largest of horizontal & vertical

#### Horizontal

Assume Φ12

 $p = 0.002 * b * h = 0.002 * 100 * 25$ 

 $= 5$  cm2

for one side =  $5/2$ =2.5cm^2/m

Use Φ12/20 cm

Vertical

Assume Φ10

 $p = 0.0012 * b * h = 0.0012 * 100 * 25$ 

 $= 3$  cm<sup>2</sup>

Use Φ10/20 cm

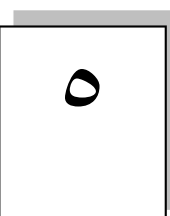

الفصــــــــــــــل الخامس

## النتائج والتوصيات

- ١-٥ مقدمة .
- ٢-٥ النتائج.
- ٣-٥ التوصيات.

## ١-٥ مقدمة -:

في هذا المشروع تم الحصول على مخططات معمارية تفتقد إلى الكثير من الأمور، بعد دراسة جميع المتطلبات تم إعداد المخططات المعمارية والمخططات الإنشائية الشاملة للكلية المقترح بناؤها في مدينه دورا. وتم إعداد المخططات الانشائية بشكل مفصل ودقيق وواضح لتسهيل عملية البناء، ويقدم هذا التقرير شرحا لجميع خطوات التصميم المعمارية والانشائية للمبنى.

## ٢-٥ النتائج -:

٢. من العوامل التـي يجب أخذها بعين الاعتبار ، العوامل الطبيعية المحيطـة بـالمبنى وطبيعـة الموقـع وتـأثير القوى الطبيعية على الموقع.

.٣ من أهم خطوات التصميم الإنشائي، كيفية الربط بين العناصر الإنشائية المختلفة من خѧلال النظѧرة الشѧمولية للمبنѧى ومن ثم تجزئة هذه العناصر لتصميمها بشكل منفرد ومعرفة كيفية التصميم، مـع أخذ الظروف المحيطـة بـالمبنى بعين الإعتبار.

. القيمة الخاصة بقوة تحمل التربة هي  $400\rm KN/m^2$ .

0. لقد تم استخدام نظام عقدات المفرغة(Ribbed Slab) في كثير من العقدات نظراً لطبيعة وشكل المنشأ، كمـا تـم استخدام نظام العقدات المصمتة ( Solid Slab) في منـاطق بيت الدرج، نظراً لكونها أكثـر فاعليـة من عقدات الأعصاب في تحمل ومقاومة الأحمال المركزة.

.٦برامج الحاسوب المستخدمة-:

هناك عدة برامج حاسوب تم استخدمها في هذا المشروع وهي-:

- a.) 20 (AUTOCAD -: و ذلك لعمل الرسومات المفصلة للعناصر الإنشائية.
	- b. ATIR-: للتصميم والتحليل الإنشائي للعناصر الإنشائية.
- c. XP Office Microsoft-: تم استخدامه في أجزاء مختلفة من المشروع مثل كتابة النصوص والتنسيق وإخراج المشروع، وإعداد الجداول المرافقة للتصميم.

.٧ الأحمال الحية المستخدمة في هذا المشروع كانت من كود الأحمال الأردني.

.٨ من الصفات التي يجب أن يتصف بها المصمم، صفة الحس الهندسي التي يقوم من خلالها بتجاوز أية مشكلة ممكѧن أن تعترضه في المشروع وبشكل مقنع ومدروس.

#### ٣-٥ التوصيات -:

لقد كان لهذا المشروع دور كبير في توسيع وتعميق فهمنا لطبيعة المشاريع الإنشائية بكل ما فيها من تفاصيل وتحاليل وتصاميم، حيث نود هنا ـ من خلال هذه التجربة ـ أن نقدم مجموعة من التوصيات، نأمل بأن تعود بالفائدة والنصح لمن يخطط لاختيار مشاريع ذات طابع إنشائي.

ففي البداية، يجب أن يتم تنسيق وتجهيز كافة المخططات المعمارية، بحيث يتم اختيار مواد البناء مع تحديد النظام الإنشائي للمبنى، ولابد في هذه المرحلة من توفر معلومات شاملة عن الموقع وتربته وقوة تحمل تربة الموقع، من خلال تقرير جيوتقني خاص بتلك المنطقة، بعد ذلك يتم تحديد مواقع الجدران الحاملة والأعمدة بالتوافق والتنسيق التام مع الفريق

الهندسي المعماري ويحاول المهندس الإنشائي في هذه المرحلة الحصول على أكبر قدر ممكن من الجدران الخرسانية المسلحة، بحيث تكون موزعة بشكل منتظم أو شبه منتظم في كافة أنحاء المبنى؛ ليتم استخدامها فيما بعد في مقاومة أحمال الزلازل وغيرها من القوى الأفقية.

تم بحمد الله

## List of Abbreviations

- Ac = area of concrete section resisting shear transfer.
- As = area of non-prestressed tension reinforcement.
- $A_s^2$  area of non-prestressed compression reinforcement.
- Ag = gross area of section.
- Av = area of shear reinforcement within a distance (S).
- At = area of one leg of a closed stirrup resisting tension within a (S).
- $\bullet$  b = width of compression face of member.
- bw = web width, or diameter of circular section.
- $\bullet$   $C_c$  = compression resultant of concrete section.
- $C_s$ = compression resultant of compression steel.
- $\bullet$  DL = dead loads.
- d = distance from extreme compression fiber to centroid of tension reinforcement.
- Ec = modulus of elasticity of concrete.
- $f_c$  compression strength of concrete.
- fy = specified yield strength of non-prestressed reinforcement.
- $\bullet$  h = overall thickness of member.
- Ln = length of clear span in long direction of two- way construction, measured faceto-face of supports in slabs without beams and face to face of beam or other supports in other cases.
- LL = live loads.
- $\bullet$  Lw = length of wall.
- M = bending moment.
- Mu = factored moment at section.
- Mn = nominal moment.
- $\bullet$  Pn = nominal axial load.
- $\bullet$  Pu = factored axial load.
- S = Spacing of shear in direction parallel to longitudinal reinforcement.
- Vc = nominal shear strength provided by concrete.
- Vn = nominal shear stress.
- Vs = nominal shear strength provided by shear reinforcement.
- Vu = factored shear force at section.
- Wc = weight of concrete.
- $\bullet$  W = width of beam or rib.
- Wu = factored load per unit area.
- $\bullet$   $\Phi$  = strength reduction factor.
- $\bullet \varepsilon_c$  = compression strain of concrete = 0.003.
- $\epsilon$   $\varepsilon$ <sub>s</sub> = strain of tension steel.
- $\dot{\epsilon}_s$  = strain of compression steel.

## فهرس المحتويات :

## Contents

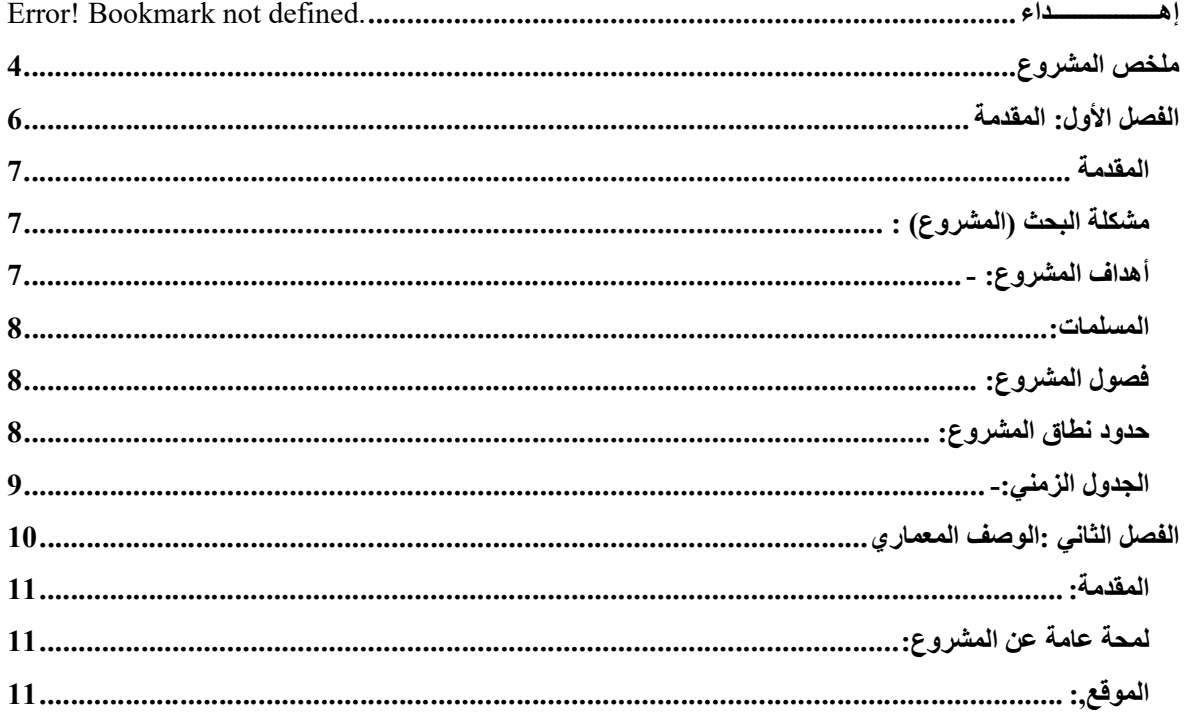

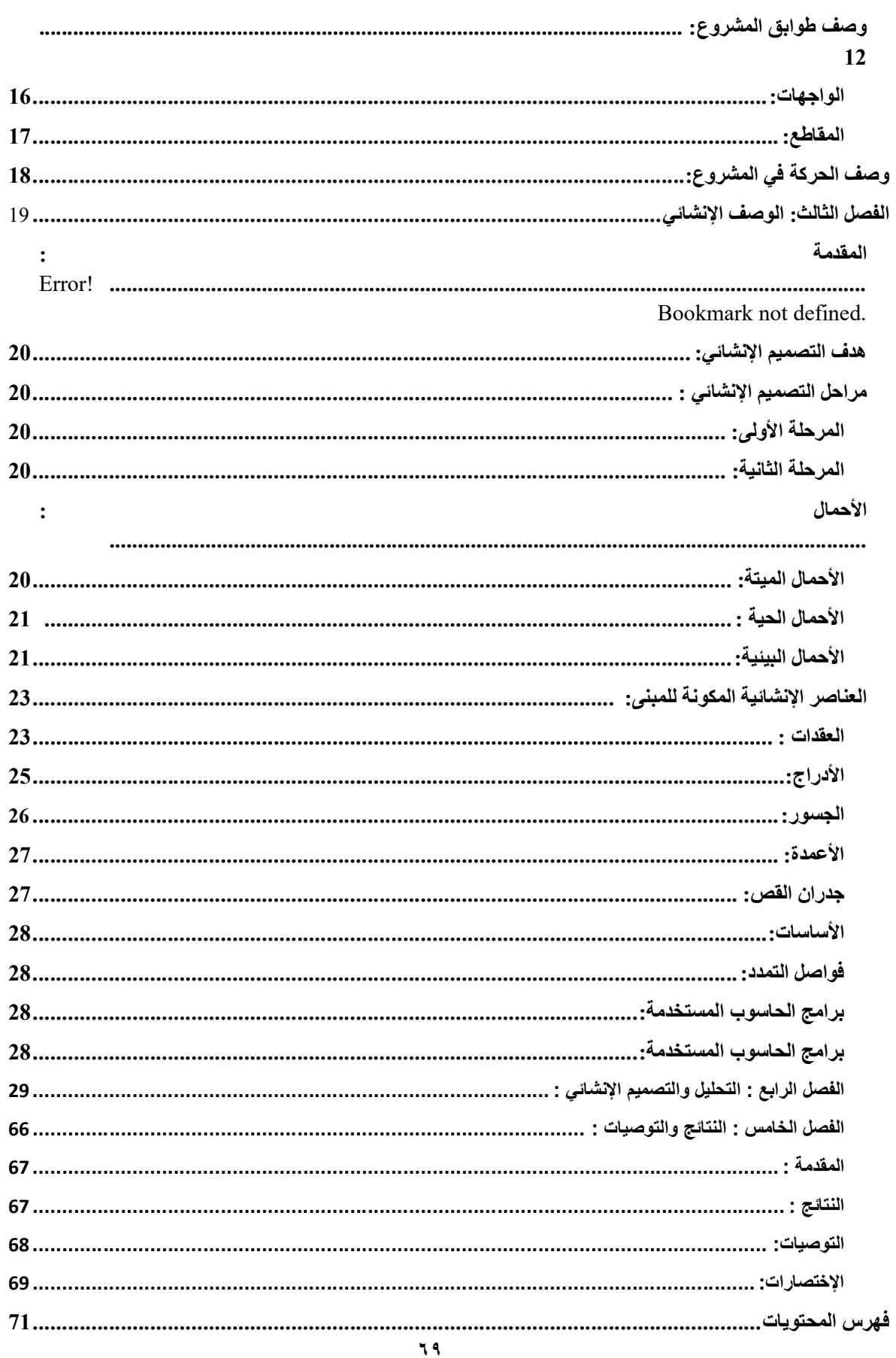